# Notas de Procesamiento Digital de Señales

Posgrado en Ingeniería Eléctrica.

Maestría y Doctorado en Ingeniería Eléctrica.

> Especialidades en Sistemas Computacionales.

Dr. Félix Calderón Solorio

Marzo de 2005.

# ´ Indice general

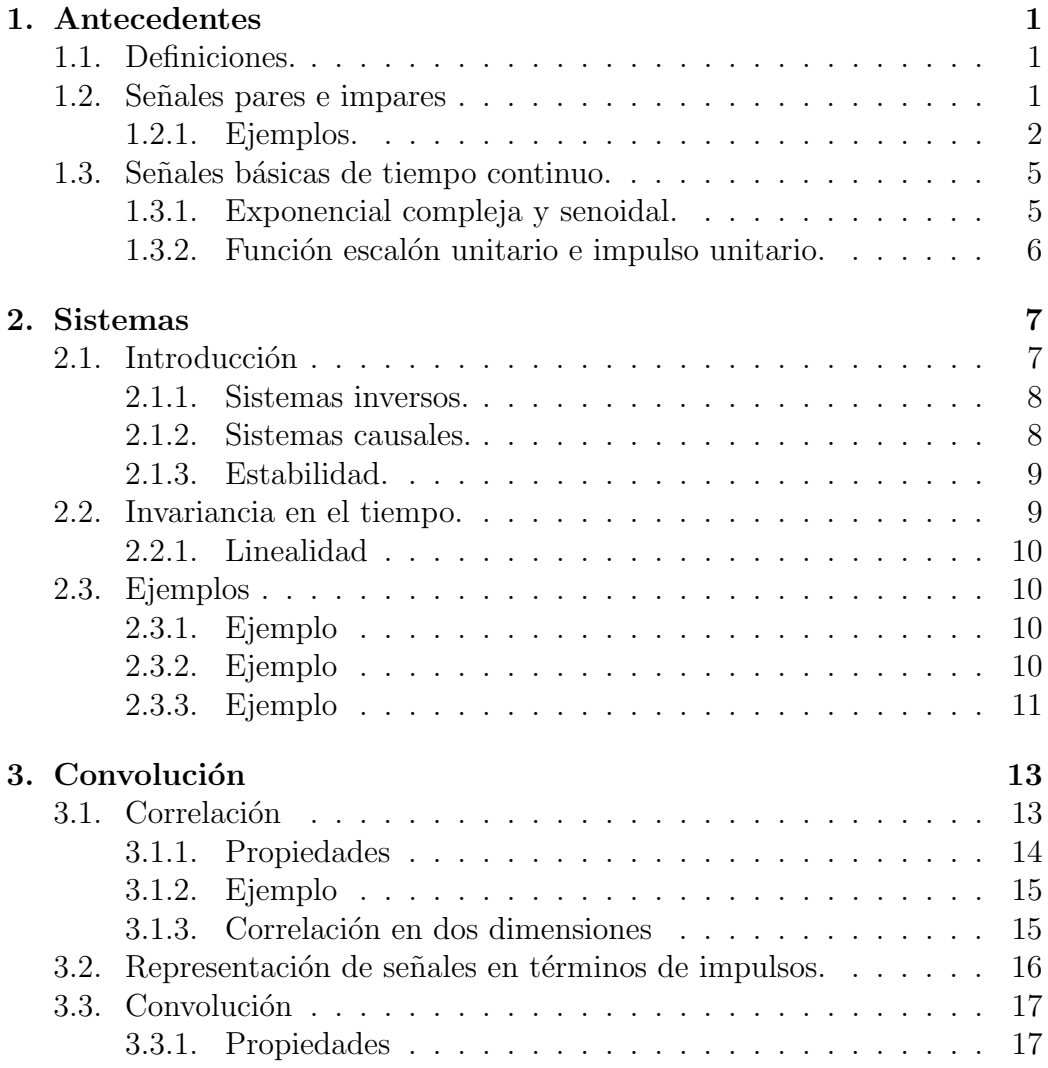

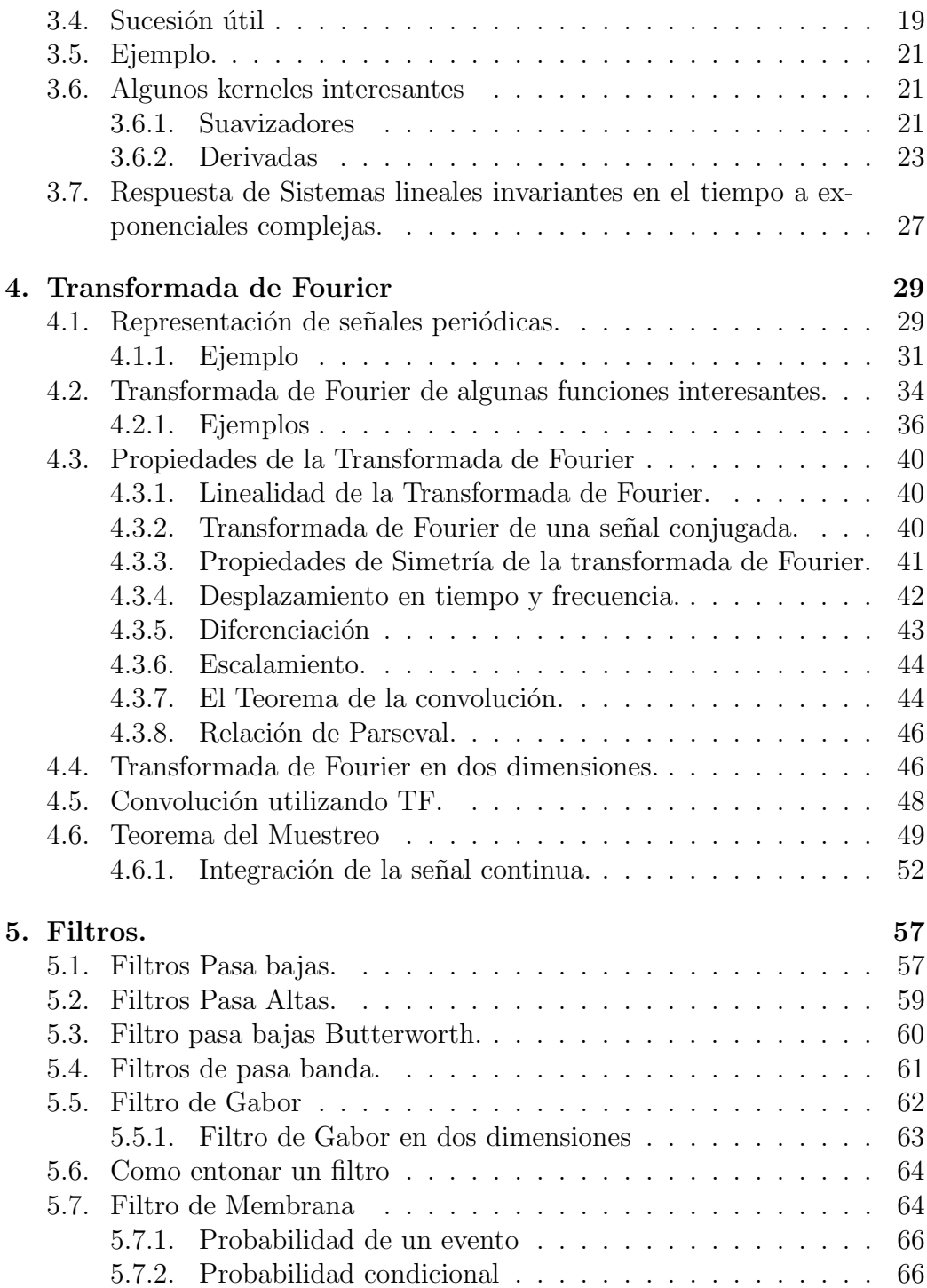

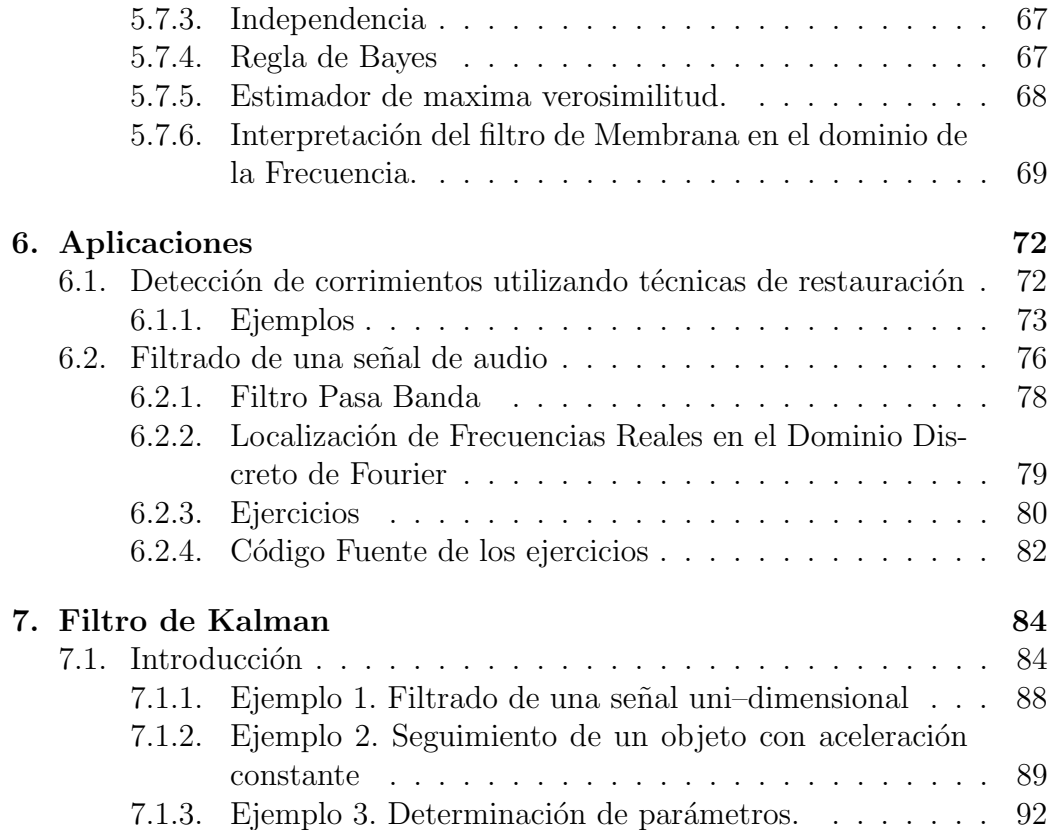

# Capítulo 1

# Antecedentes

### 1.1. Definiciones.

Representaremos a una señal discreta por  $x(t)$  la cual pude ser función de una o varias variables. Esta señal discreta resulta de hacer la multiplicación de una señal continua por un tren de pulsos representados por

$$
x(t) = f(t)\,\delta(t - kT)
$$

donde f (t) es una función continua y  $\delta(t-kT)$  es un tren de pulsos unitarios con periodo T. La función  $\delta(t)$  es la delta de dirac la cual toma el valor unitario cuando su argumento es cero (ver figura 1.1).

## 1.2. Se˜nales pares e impares

Podemos decir que una señal es par si es idéntica a su reflexión alrededor del origen, esto es

$$
x(-t) = x(t)
$$

y que es impar si

$$
x(-t) = -x(t)
$$

Una característica importante de cualquier señal, es que esta pude ser representada por la suma de una señal par y una señal impar

$$
x(t) = \mathcal{P}(x(t)) + \mathcal{I}(x(t))
$$

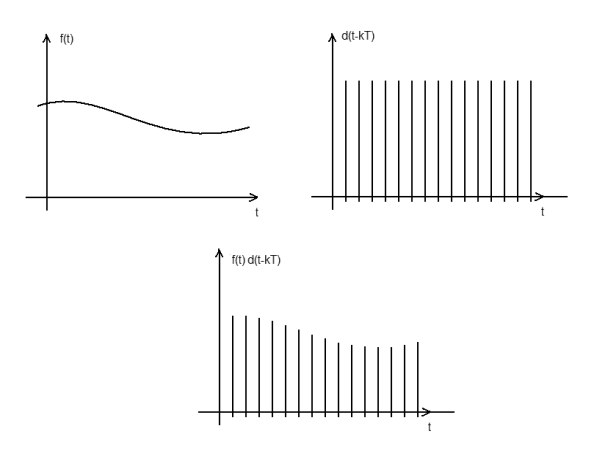

Figura 1.1: Multiplicación de una función por un tren de pulsos

donde la parte par la calculamos

$$
\mathcal{P}(x(t)) = \frac{1}{2} \left[ x(t) + x(-t) \right]
$$

y la impar por

$$
\mathcal{I}(x(t)) = \frac{1}{2} \left[ x(t) - x(-t) \right]
$$

ver [Oppenheim, 1997]

## 1.2.1. Ejemplos.

(a) Demostrar que si  $x(n)$  es discreta impar entonces

$$
\sum_{-\infty}^{\infty} x(n) = 0
$$

Demostración: si,  $x(n)$  es impar, entonces

$$
x\left(n\right) = -x\left(-n\right)
$$

es decir

$$
x(n) + x(-n) = 0
$$

considerando

$$
\sum_{-\infty}^{\infty} x(n) = \sum_{n=-\infty}^{-1} x(n) + x(0) + \sum_{n=1}^{\infty} x(n)
$$

reordenando

$$
\sum_{-\infty}^{\infty} x(n) = x(0) + \sum_{n=-\infty}^{-1} x(n) + \sum_{n=1}^{\infty} x(n)
$$
  
=  $x(0) + \sum_{n=1}^{\infty} x(-n) + \sum_{n=1}^{\infty} x(n)$   
=  $x(0) - \sum_{n=1}^{\infty} x(n) + x(-n)$ 

con  $x(0) = 0$  y sustituyendo la definición de señal par en la ecuación anterior tenemos :

$$
\sum_{-\infty}^{\infty} x(n) = 0 + \sum_{n=1}^{\infty} 0
$$

$$
\sum_{-\infty}^{\infty} x(n) = 0
$$

(b) Comprobar, si  $x_1(n)$  es impar y  $x_2(n)$  es par, entonces

$$
x_1(n) \cdot x_2(n) \Longrightarrow \text{impar}
$$

Comprobación: Hacemos que

$$
z(n) = x_1(n) \cdot x_2(n)
$$

y

$$
z(-n) = x_1(-n) \cdot x_2(-n)
$$

Además, sabemos que

$$
x_{1}\left( n\right) =-x_{1}\left( -n\right)
$$

y

$$
x_2(n) = x_2(-n)
$$

sustituyendo las ecuaciones tenemos

$$
z(n) = -x_1(-n) \cdot x_2(-n)
$$

resulta

$$
z(n) = -z(-n)
$$

Lo cual implica que  $z(n)$  es impar, i.e.  $x_1(n) \cdot x_2(n)$  es impar.

(c) Considere que  $x(n)$  es una señal con parte par  $\mathcal{P}(x(n))$  y parte impar  $\mathcal{I}(x(n))$ , demostrar que

$$
\sum_{n=-\infty}^{\infty} x^2(n) = \sum_{n=-\infty}^{\infty} P^2(x(n)) + \sum_{n=-\infty}^{\infty} I^2(x(n))
$$

Demostración: Hacemos

$$
\mathcal{P}(x(n)) = x_p(n) \mathcal{I}(x(n)) = x_i(n)
$$

y

$$
\sum_{n=-\infty}^{\infty} x^2 (n) = \sum_{n=-\infty}^{\infty} [x_p (n) + x_i (n)]^2
$$
  
= 
$$
\sum_{n=-\infty}^{\infty} (x_p^2 (n) + 2x_p (n) x_i (n) + x_i^2 (n))
$$

sustituyendo el término  $x_p(n) x_i(n)$  por  $z(n)$  y reordenando

$$
\sum_{n=-\infty}^{\infty} x^2(n) = \sum_{n=-\infty}^{\infty} \left( x_p^2(n) + x_i^2(n) \right) + 2 \sum_{n=-\infty}^{\infty} z(n)
$$

Como  $z(n)$  es el producto de una señal par y una impar, usamos el resultado del inciso b) y, concluimos que  $z(n)$  es impar. Ahora, usando el resultado del inciso a) sabemos que

$$
2\sum_{n=-\infty}^{\infty}z(n)=0
$$

Si sustituimos este resultado en la ecuación tenemos que

$$
\sum_{n=-\infty}^{\infty} x^2(n) = \sum_{n=-\infty}^{\infty} (x_p^2(n) + x_i^2(n))
$$
  

$$
\sum_{n=-\infty}^{\infty} x^2(n) = \sum_{n=-\infty}^{\infty} x_p^2(n) + \sum_{n=-\infty}^{\infty} x_i^2(n)
$$

Una señal es periódica si tiene la propiedad de tener un valor positivo  $T$  para el cual

$$
x(t) = x(t+T) \quad \forall t
$$

en este caso diremos que la señal es periódica con periodo T

## 1.3. Señales básicas de tiempo continuo.

#### 1.3.1. Exponencial compleja y senoidal.

La señal exponencial de tiempo continuo es de la forma

$$
x\left(t\right) = Ce^{at}
$$

donde  $C$  y  $\alpha$  son, en general números complejos. Dependiendo de los valores de estos parámetros, la exponencial puede adoptar varias características diferentes. Una clase de exponenciales complejas que nos interesa es

$$
x\left(t\right) = e^{w_o t}
$$

donde  $w_0 = 2\pi f_0$  es definida como la velocidad angular en radianes por segundo y  $f_0$  es la frecuencia en ciclos por segundo o Hertz. Utilizando la relación de Euler esta señal puede expresarse como

$$
x(t) = \cos(w_0 t) + j \operatorname{sen}(w_0 t)
$$

Una propiedad importante de esta señal, es su periodicidad. Una señal es periódica si cada intervalo de tiempo  $T$ , tenemos un repetición de la señal. Para verificar esta propiedad hacemos

$$
e^{w_0 t} = e^{w_0 (t+T)}
$$

$$
e^{w_0 t} = e^{w_0 t} e^{w_0 T}
$$

para que esta ecuación se cumpla debemos tener que

$$
e^{w_o T} = 1
$$

Existen dos posibilidades para que esta condición se cumpla: la primera cuando  $w_o = 0$ , la cual es periódica para cualquier valor de T, pero si  $w_o \neq 0$ , entonces tenemos que existe un valor  $T<sub>o</sub>$  al cual llamamos periodo fundamental y esta dado por la ecuación

$$
T_o = \frac{2\pi}{|w_0|}
$$

#### 1.3.2. Función escalón unitario e impulso unitario.

Otra señal de interés es la función escalón unitario la cual esta dada por

$$
u(t) = \begin{cases} 0, & t < 0 \\ 1, & t > 0 \end{cases}
$$

Otra señal bastante útil es la función impulso unitario de tiempo continuo la cual está relacionada con el escalón unitario por la ecuación

$$
u\left(t\right) = \int_{-\infty}^{t} \delta\left(\tau\right) d\tau
$$

# Capítulo 2

# Sistemas

## 2.1. Introducción

Un sistema se puede ver como cualquier proceso que produce una transformación de señales. Un sistema tiene una señal de entrada y una señal de salida la cual está relacionada con la entrada a través de la transformación del sistema.

$$
y(t) = T\left[x(t)\right]
$$

donde  $x(t)$  es la señal de entrada,  $y(t)$  es la señal de salida y  $T \parallel$  es la  $transformation$ del sistema. $\,$ 

Entre los sistemas podemos tener interconexiones serie y paralelo dadas como los mostrados en la figura 2.1.

#### Sistemas con y sin memoria.

Si la salida de un sistema para cada valor de la variable independiente depende solo de la entrada en ese mismo instante de tiempo se dice que el sistema no tiene memoria.

$$
y(t) = Rx(t)
$$

Un ejemplo de un sistema con memoria es

$$
y(n) = \sum_{k=-\infty}^{n} x(k)
$$

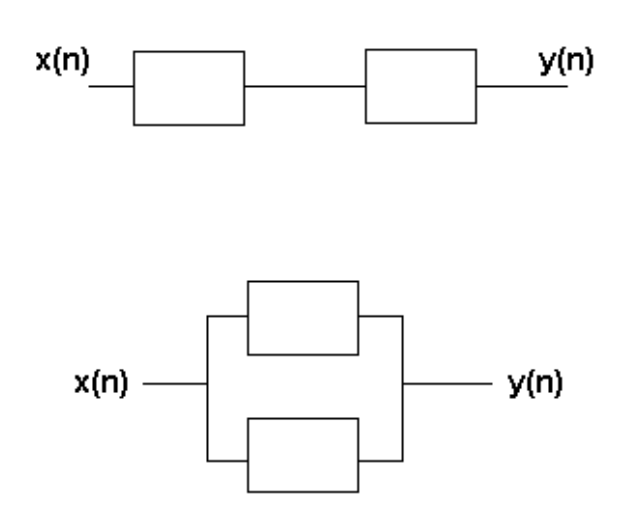

Figura 2.1: Sistemas serie y paralelo

#### 2.1.1. Sistemas inversos.

Decimos que un sistema es invertible si dada una transformación  $T$  podemos encontrar la transformación  $T^{-1}$  tal que:

$$
y(t) = T[x(t)]
$$
  

$$
x(t) = T^{-1}[y(t)]
$$

Un ejemplo de un sistema que no es invertible es  $y(t) = 0$ .

#### 2.1.2. Sistemas causales.

Un sistema es causal si su salida en cualquier instante de tiempo depende sólo de los valores en el tiempo presente y en el pasado. Estos sistemas también son llamados no anticipativo.

$$
y(t) = x(t-1)
$$
  

$$
y(t) = \int_{-\infty}^{t} x(\tau) d\tau
$$

#### 2.1.3. Estabilidad.

Un sistema es llamado estable si se produce una salida acotada para una entrada acotada. Una señal es acotada si

$$
|x(k)| \le M < \infty
$$

y la señal de salida  $y(k) = T[x(k)]$ , es acotada si

 $|y(k)| \leq N < \infty$ 

Ejemplo. Consideremos la secuencia de los números de Fibonacci donde  $x(k) = \{1, 2, 3, 5, 8, 13, ...\}$  ó  $x(k) = x(k-1)+x(k-2)$ . En este caso tenemos un sistema no acotado ya que la suceción crece indefinidamente para valores de k.

Un ejemplo de señal estable lo tenemos en la sucesión

$$
x(n) = \sum_{k=0}^{n} \frac{1}{n^2}
$$

para esta sucesión podemos ver que

$$
x(n) - x(n-1) = \frac{1}{n^2}
$$

si tomamos el límite podemos verificar que la suceción converge en un valor estable

$$
\lim_{n \to \infty} [x(n) - x(n-1)] = \lim_{n \to \infty} \frac{1}{n^2} = 0
$$

#### 2.2. Invariancia en el tiempo.

Para que un sistema sea invariante en el tiempo se debe cumplir que para un desplazamiento en la señal de entrada se produzca el mismo desplazamiento en la señal de salida.

 $T[D^{n}[x(t)]] = D^{n}[T[x(t)]]$ Ejemplo. Considere la señal  $y(t) = \operatorname{sen}[x(t)]$ 

$$
D^{k}[x(t)] = x(t - k)
$$
  
= sen[x(t - k)]  

$$
D^{k}y(t) = sen[x(t - k)]
$$

#### 2.2.1. Linealidad

La característica principal de los sistemas lineales es

$$
T\left[\alpha x(k) + \beta y(k)\right] = T\left[\alpha x(k)\right] + T\left[\beta y(k)\right]
$$

esta propiedad es conocida como el principio de superposición.

Ejemplo. Considere el sistema  $y(k) = mx(t) + b$ . Que valores debe tener el sistema para ser lineal.

Consideremos dos señales  $x_1(t)$  y  $x_2(t)$ 

$$
y_1(k) = mx_1(t) + b
$$
  
\n
$$
y_2(k) = mx_2(t) + b
$$
  
\n
$$
y_1(k) + y_2(k) = m(x_1(t) + x_2(t)) + 2b
$$

Si aplicamos la transformación a la suma de  $x_1(t)$  y  $x_2(t)$  tendremos

$$
y_3(k) = m(x_1(t) + x_2(t)) + b
$$

note que  $y_3(k)$  es diferente de  $y_1(k) + y_2(k)$ , la única posibilidad es que la constante b sea igual a cero.

## 2.3. Ejemplos

#### 2.3.1. Ejemplo

Demuestre que  $y(n) = x(n) - x(n-1)$  es invariante en el tiempo.

**Solución.** Sea,  $v(n) = D^{n_0} \{T[x(n)]\}$  y  $\hat{v}(n) = T \{D^{n_0}[x(n)]\}$ . Un sistema es invariante si  $v(n) = \hat{v}(n)$ 

Para nuestro ejemplo  $v(n) = D^{n_0}[x(n) - x(n-1)] = x(n-n_0) - x(n-n_0-1)$ por otro lado  $\hat{v}(n) = T[x(n-n_0)] = x(n-n_0) - x(n-n_0-1)$ , como  $v(n) = \hat{v}(n)$ el sistema es invariante en el tiempo.

Nota: En este ejemplo, hacemos una aproximación de la derivada utilizando diferencias finitas  $y(n) \simeq \frac{dx(n)}{dn} = x(n) - x(n-1)$ .

#### 2.3.2. Ejemplo

Demuestre que  $y(k) = \sum_{k=k_0}^{k_f} x(k)$  es invariante en el tiempo.

**Solución.** En éste caso,  $v(t) = D^{n_0} \left[ \sum_{k=1}^{k} \right]$  $_{k=k_0}^{\kappa_f} x(k)$ i  $= \sum_{k=1}^{k_f}$  $_{k=k_0}^{k_f} x(k - n_0)$  y  $\hat{v}(k) = T[D^{n_0}[x(k)]] = \sum_{k=k_0}^{k_f} x(k - n_0)$ . Como  $v(k) = \hat{v}(k)$  el sistema es invariante en el tiempo.

#### 2.3.3. Ejemplo

Dada la sucesión

$$
y(n) = \frac{1}{4}y(n-1) + x(n)
$$
\n(2.1)

- 1. Probar que es un sistema Lineal invariante en el Tiempo (LIT) y
- 2. Determinar la salida  $y(n)$  si  $x(n) = \delta(n-1)$

Comenzaremos por dar una solución de la recurrencia, haciendo sustituciones sucesivas

$$
y(n) = x(n) + \frac{1}{4}y(n-1)
$$
  
=  $x(n) + \frac{x(n-1)}{4} + \frac{1}{4}y(n-2)$   
=  $x(n) + \frac{x(n-1)}{4} + \frac{x(n-2)}{4^2} + \frac{1}{4^2}y(n-3)$   
=  $x(n) + \frac{x(n-1)}{4} + \frac{x(n-2)}{4^2} + \frac{x(n-3)}{4^3} + \dots + \frac{x(1)}{4^{n-1}}$ 

donde de manera general la solución de la recursión es

$$
y(n) = \sum_{k=0}^{n-1} \frac{x(n-k)}{4^k}
$$
 (2.2)

Linealidad

Por otra parte tenemos que verificar que el sistema dado por 2.1 es Lineal, primero calculamos utilizando 2.2

$$
T[\alpha x_1(n)] + T[\beta x_2(n)] = \alpha \sum_{k=0}^{n-1} \frac{x_1(n-k)}{4^k} + \beta \sum_{k=0}^{n-1} \frac{x_2(n-k)}{4^k}
$$

y segundo utilizando 2.2 calculamos

$$
T[\alpha x_1(n) + \beta x_2(n)] = \sum_{k=0}^{n-1} \frac{\alpha x_1(n-k) + \beta x_2(n-k)}{4^k}
$$
  
=  $\alpha \sum_{k=0}^{n-1} \frac{x_1(n-k)}{4^k} + \beta \sum_{k=0}^{n-1} \frac{x_2(n-k)}{4^k}$ 

lo cual demuestra que el sistema es lineal.

Invariancia en el tiempo

En este caso tenemos que mostrar  $D^{n_0}[T[x(n)]] = T[D^{n_0}[x(n)]]$ , aplicando la solución de la recursión dada por 2.2, tenemos

$$
D^{n_0}[T[x(n)]] = D^{n_0}\left[\sum_{k=0}^{n-1} \frac{x(n-k)}{4^k}\right] = \sum_{k=0}^{n-1} \frac{x(n-n_0-k)}{4^k}
$$

Si aplicamos la translación a la señal  $x$  tenemos

$$
D^{n_0}[x(n)] = x(n - n_0), x(n - 1 - n_0), x(n - 2 - n_0), \cdots, x(-n_0),
$$

y posteriormente calculamos

$$
T[D^{n_0}[x(n)]] = \sum_{k=0}^{n-1} \frac{x(n - n_0 - k)}{4^k}
$$

De lo anterior podemos concluir que el sistema es invariante en el tiempo. Respuesta al impulso

Para determinar la salida  $y(n) = \frac{1}{4}y(n-1) + x(n)$  y suponiendo que  $y(0) = 0$ , se obtiene la siguiente tabla al evaluar recursivamente:

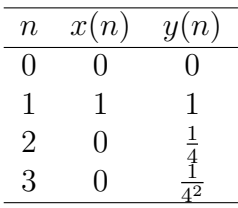

Se observa que para cualquier *n* la salida será  $y(n) = \left(\frac{1}{4}\right)^n$ 4  $n^{-1}$ , note que esta solución puede verificarse utilizando la solución de la recursión.

# Capítulo 3 Convolución

#### 3.1. Correlación

Consideremos dos señales x y y, donde  $x = [y_i, y_{i+1}, \dots, y_{i+N}]$  es un subconjunto de los valores de la señal  $y = [y_0, y_1, y_2, \cdots, y_M]$ . ¿En que punto la señal  $x$  empatará mejor con la señal  $y$ . Comenzaremos por utilizar como medida de similitud el producto escalar de vectores, así el ángulo entre estas dos se˜nales lo podemos calcular como

$$
cos(\theta) = \frac{x^T \hat{y}}{|x||\hat{y}|}
$$

donde  $\widehat{y} = [y_j, y_{j+1} \cdots, y_{j+N}]$  y  $\theta$  es el ángulo entre los dos vectores. Note que cuando los dos vectores son iguales tendremos que el ángulo es cero, el valor máximo será dado por  $|x|^2$  y que el producto  $x^T\hat{y}$  tenderá a este máximo.

El producto de  $x^T\widehat{y}$  lo podemos calcular como

$$
r_{yx} = \sum_{k=0}^{N} x(k)\hat{y}(k)
$$

dado que  $\hat{y}$  es un subconjunto de y, si aplicamos un desplazamiento podemos calcular el producto  $x^T \hat{y}_n$  en las n posiciones posibles de la serie con la siguiente expresión

$$
r_{xy}(n) = \sum_{k=0}^{N} x(k)y(k+n)
$$

La cross–correlación de las señales  $x\left(n\right)$  y  $y\left(n\right)$  es la secuencia  $r_{xy}\left(n\right)$  definida por

$$
r_{xy}(n) = \sum_{k=-\infty}^{\infty} x(k) y(k+n)
$$

$$
r_{xy}(t) = \int_{-\infty}^{\infty} x(\tau) y(\tau+t) d\tau
$$

La función de correlación suministra una medida de la similitud o interdependencia entre las funciones x y y.

#### 3.1.1. Propiedades

#### Conmutación

Demostrar que la función de correlación y auto–correlación son no son conmutativas, es decir

$$
r_{xy}(t) = r_{yx}(-t)
$$
  

$$
r_{xx}(t) = r_{xx}(-t)
$$

para ello hacemos

$$
r_{xy} = \int_{-\infty}^{\infty} x(\tau) y(\tau + t) d\tau
$$

y sustituimos  $\hat{\tau} = \tau + t$ 

$$
r_{yx}(-t) = \int_{-\infty}^{\infty} x(\hat{\tau} - t) y(\hat{\tau}) d\hat{\tau}
$$

en el caso de la auto–correlación tenemos

$$
r_{xx} = \int_{-\infty}^{\infty} x(\tau) x(\tau + t) d\tau
$$

y sustituimos  $\hat{\tau} = \tau + t$ 

$$
r_{xx}(-t) = \int_{-\infty}^{\infty} x(\hat{\tau} - t) x(\hat{\tau}) d\hat{\tau}
$$

Lo cual significa que la correlación no es conmutativa.

#### Invariancia a traslación

Es la correlación invariantes a traslación.

$$
r_{xy} = \int_{-\infty}^{\infty} x(\tau + a) y(\tau + t) d\tau
$$

si sustituimos

$$
\hat{\tau} = \tau + a
$$

$$
\tau = \hat{\tau} - a
$$

$$
\int_{-\infty}^{\infty} x(\hat{\tau}) y(\hat{\tau} + (t - a)) d\tau = r_{xy} (t - a)
$$

la correlación es invariante a traslación.

#### Linealidad

Pero, *i* será lineal la correlación?

$$
r_{xy}(t) = \int_{-\infty}^{\infty} [x_1(\tau) + x_2(\tau)] y(\tau + t) d\tau
$$
  
= 
$$
\int_{-\infty}^{\infty} x_1(\tau) y(\tau + t) d\tau + \int_{-\infty}^{\infty} x_2(\tau) y(\tau + t) d\tau
$$
  
= 
$$
r_{x_1y} + r_{x_2}y
$$

si es una transformación lineal la correlación.

#### 3.1.2. Ejemplo

Suponga una señal  $x(t) = [0, 1, 2, 3, 4, 0, 1, 2, 3, 4, \ldots]$  (Fig. 4.4(a)) y una señal  $y(t) = [0, 1, 2, 3, 4]$  (Fig. 4.4(b)). La correlación entre ambas señales, se muestra en la Fig.  $4.4(c)$ . Note que los máximos se obtienen cuando la señal y empata perfectamente con x.

#### 3.1.3. Correlación en dos dimensiones

Si la señal esta en dos dimensiones, como es el caso de imágenes la correlación se representa como

$$
r_{xy}(n,m) = \sum_{k=-n_k}^{n_k} \sum_{l=-n_l}^{n_l} x(k,l) * y(k+n, l+m)
$$

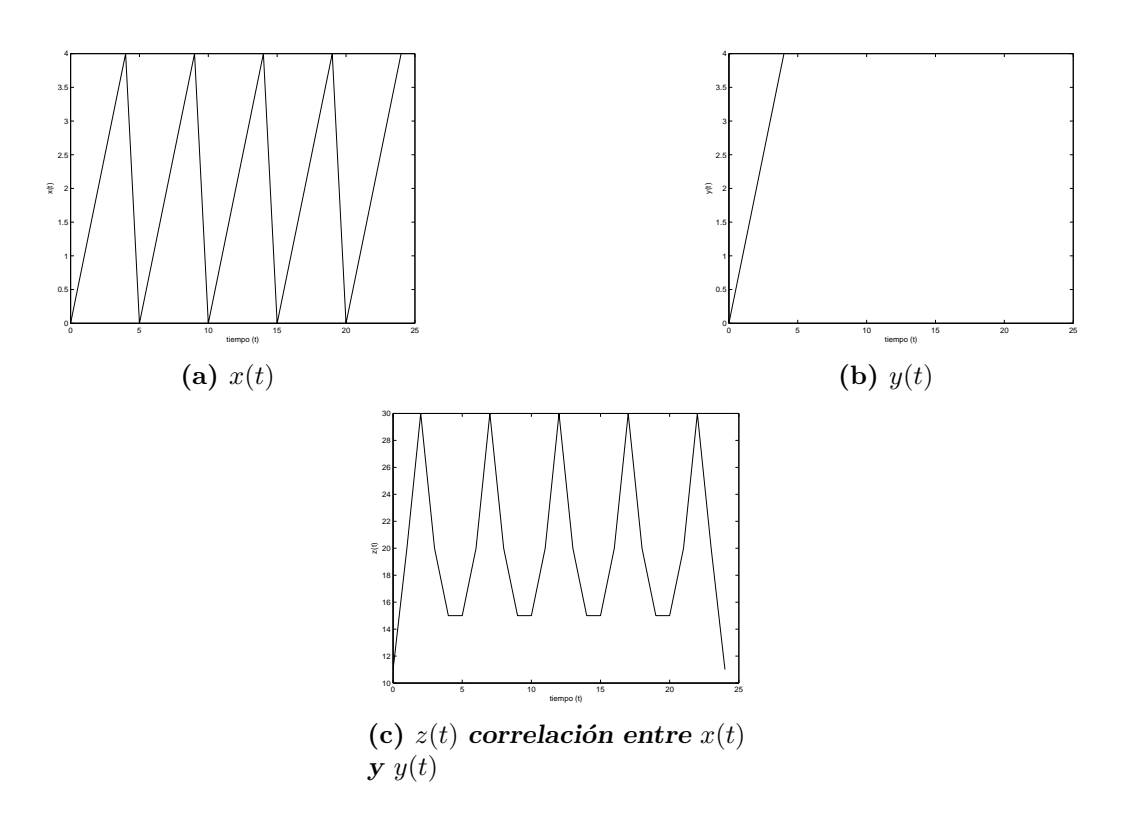

Figura 3.1: Correlación

## 3.2. Representación de señales en términos de impulsos.

La función impulso unitario, puede utilizarse para construir una clase amplia de señales. Para ilustrar como funciona consideremos que tenemos una señal discreta dada por  $x(n)$ . Si queremos ver un parte de la señal en cierto instante de tiempo multiplicamos la señal de entrada por un impulso

en el instante que deseamos analizar, así por ejemplo:

$$
x(-1)\delta(n+1) = \begin{cases} x(-1) \sin x -1 \\ 0 \sin x \\ 0 \sin x \end{cases}
$$
  

$$
x(0)\delta(n+0) = \begin{cases} x(0) \sin x -0 \\ 0 \sin x \\ 0 \sin x \end{cases}
$$
  

$$
x(1)\delta(n-1) = \begin{cases} x(1) \sin x -1 \\ 0 \sin x \end{cases}
$$

por lo tanto la suma suma de estos términos me da la señal  $x$ . Matemáticamente podemos expresar esta suma como

$$
y(n) = \sum_{k=-\infty}^{\infty} x(k) \delta(n-k)
$$

esta ecuación es llamada la propiedad de escudriñamiento del impulso unitario.

## 3.3. Convolución

Podemos extender el concepto sustituyendo la función impulso por cualquier otra función, así obtenemos la expresión de la convolución.

$$
y(n) = \sum_{k=-\infty}^{\infty} x(k) h(n-k)
$$

note que también es un sistema LIT. La convolución la podemos representar por  $y = x * h$ 

#### 3.3.1. Propiedades

#### Conmutación

La convolución es conmutativa es decir

$$
f_1 * f_2 = f_2 * f_1
$$

demostración, para probar la propiedad conmutativa hacemos

$$
f_1 * f_2 = \sum_{k=-\infty}^{\infty} f_1(k) f_2(n-k)
$$

haciendo el cambio de variable  $\widehat{k} = n - k$  tenemos

$$
\sum_{k=-\infty}^{\infty} f_1\left(n - \widehat{k}\right) f_2\left(\widehat{k}\right) = f_2 * f_1
$$

#### Asociativa

La propiedad asociativa consiste en

$$
(f_1 * f_2) * f_3 = f_1 * (f_2 * f_3)
$$

para demostrar la propiedad asociativa hacemos $f_1 * f_2 = g y f_2 * f_3 = h$ 

$$
g * f_3 = f_1 * h
$$

puesto que

$$
g\left(n\right) = \sum_{k=-\infty}^{\infty} f_1\left(k\right) f_2\left(n-k\right)
$$

se tiene que

$$
g(n) * f_3(n) = \sum_{j=-\infty}^{\infty} g(j) f_3(n-j)
$$
  
= 
$$
\sum_{j=-\infty}^{\infty} \left[ \sum_{k=-\infty}^{\infty} f_1(k) f_2(j-k) \right] f_3(n-j)
$$

sustituyendo  $l = j - k$ y cambiando el orden de las sumatorias

$$
= \sum_{k=-\infty}^{\infty} f_1(k) \sum_{j=-\infty}^{\infty} f_2(l) f_3(n - (l + k))
$$
  

$$
= \sum_{k=-\infty}^{\infty} f_1(k) \sum_{j=-\infty}^{\infty} f_2(l) f_3((n - k) - l)
$$
  

$$
= \sum_{k=-\infty}^{\infty} f_1(k) h(n - k)
$$
  

$$
= f_1 * h
$$

#### Invariancia a traslación

Para probar que la convolución es un sistema invariante a traslación hacemos la convolución de la señal  $x(k)$  trasladada un valor  $k_0$ 

$$
y(n) = \sum_{k=-\infty}^{\infty} x(k - k_0) h(n - k)
$$

haciendo  $\widehat{k} = k - k_0$  tenemos:

$$
\sum_{\hat{k}=-\infty}^{\infty} x(\hat{k}) h(n - (\hat{k} + k_0))
$$

$$
\sum_{\hat{k}=-\infty}^{\infty} x(\hat{k}) h(n - k_0) - \hat{k})
$$

$$
= y(n - k_0)
$$

#### Linealidad

Para probar que se trata de un sistema lineal, calculamos la convolución de la suma de dos señales  $x_1$  y  $x_2$ 

$$
y(n) = \sum_{k=-\infty}^{\infty} [x_1(k) + x_2(k)] h (n - k)
$$
  
= 
$$
\sum_{k=-\infty}^{\infty} x_1(k) h (n - k) + \sum_{k=-\infty}^{\infty} x_2(k) h (n - k)
$$
  
= 
$$
y_1(n) + y_2(n)
$$

## 3.4. Sucesión útil

Una sucesión que nos será especialmente útil para realizar los cálculos de convolución y correlación es la sucesión geométrica

$$
s_N = \sum_{n=0}^{N} a^n = 1 + a + a^2 + \dots + a^N
$$

para esta serie podemos ver

$$
s_N = 1 + a(1 + a + a^2 + \dots + a^{N-1})
$$
  
= 1 + as<sub>N-1</sub>

que pasa si multiplicamos  $s_N$  por  $(1 - a)$ 

$$
(1 - a) sN = (1 + a + a2 + ... + aN) -= (a + a2 + a3... + aN+1)= 1 - aN+1
$$

de lo cual concluimos que

$$
s_N = \frac{1 - a^{N+1}}{1 - a}
$$

Esta serie será convergente en el caso de que  $|a| < 1$  y divergente en el caso de que  $|a| < 1$ . Lo cual lo podemos verificar haciendo

$$
\lim_{N \to \infty} a^N = 0
$$

y el valor de convergencia lo podemos calcular con

$$
s_N = 1 + as_{N-1}
$$

en el límite  $s_N = s_{N-1} = r$ 

$$
r = 1 + ar
$$

$$
r(1-a) = 1
$$

$$
r = \frac{1}{1-a}
$$

En el caso de que  $|r| = 1$ , la serie converge al valor de

$$
s_N = \sum_{n=0}^{N} 1^n = 1 + 1 + 1^2 + \dots + 1^N
$$
  
= N + 1

y en el caso de  $|r| > 1$  la serie diverge

$$
\lim_{N \to \infty} a^N \neq 0
$$

## 3.5. Ejemplo.

Considere una señal  $x(n) = \alpha^n$  y un kernel dado por  $h(n) = \beta^n$ . Calcular la convolución de estas dos señales.

$$
y(n) = \sum_{k=0}^{N-1} \alpha^k \beta^{(n-k)}
$$

$$
y(n) = \sum_{k=0}^{N-1} \alpha^k \beta^n \beta^{-k}
$$

$$
y(n) = \beta^n \sum_{k=0}^{N-1} \left(\frac{\alpha}{\beta}\right)^k
$$

$$
y(n) = \beta^n \frac{1 - \left(\frac{\alpha}{\beta}\right)^N}{1 - \frac{\alpha}{\beta}}
$$

si quisiéramos calcular la correlación hacemos

$$
y(n) = \sum_{k=0}^{N-1} \alpha^k \beta^{(k-n)}
$$

$$
y(n) = \sum_{k=0}^{N-1} \alpha^k \beta^{-n} \beta^k
$$

$$
y(n) = \beta^{-n} \sum_{k=0}^{N-1} (\alpha \beta)^k
$$

$$
y(n) = \beta^{-n} \frac{1 - (\alpha \beta)^N}{1 - (\alpha \beta)}
$$

## 3.6. Ejemplo

Mostrar que la convolución de una señal impulso unitario con un kernel cualquiera es el mismo kernel

$$
\delta(n) * h(n) = h(n)
$$

prueba

Por definición tenemos

$$
y(n) = \sum_{k=-\infty}^{\infty} x(k)h(n-k)
$$

para nuestro caso sustituimos  $x(n)$  por la función impulso  $\delta(n)$  dando lugar a

$$
y(n) = \sum_{k=-\infty}^{\infty} \delta(k)h(n-k)
$$

recordemos que la función impulso, será igual a 1 solo cuando su argumento es cero, por lo cual

$$
y(n) = \cdots + 0 \times h(n-1) + 1 \times h(n) + 0 \times h(n+1) + \cdots
$$
  

$$
y(n) = h(n)
$$

Por esta propiedad al kernel se le conoce también como respuesta al impulso.

## 3.7. Algunos kerneles interesantes

#### 3.7.1. Suavizadores

#### Caja

Para implementar este suavizador, en una dimension, utilizamos una señal dada como  $h(n) = [0, 0, 0, 0, 0, 1, 1, 1, 1, 1, 1, 1, 0, 0, 0, 0, 0]$ 

En dos dimensiones, podemos implementar este kernel de manera separada si hacemos la siguiente operación

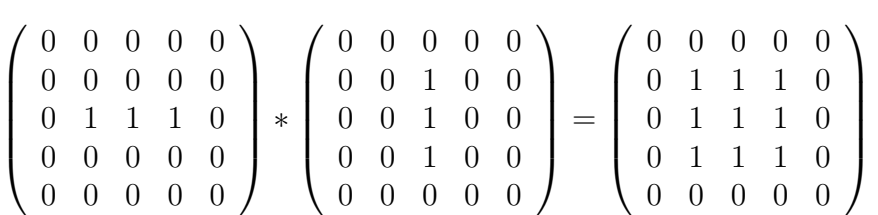

En la figura  $3.2(a)$  y  $3.2(d)$ , se presentan gráficamente, los kerneles para suavizadores de caja en una y dos dimensiones

#### Binomial

Este kernel esta basado en los coeficientes binomiales. Una manera fácil de calcularlo es utilizar un triángulo de Pascal, de la siguiente forma.

```
1,1
     1,2,1
    1,3,3,1
   1,4,6,4,1
 1,5,10,10,5,1
1,6,15,20,15,6,1
```
Dado  $b_1 = [1, 1]$  podemos calcular

$$
b_2 = b_1 * b_1
$$
  
\n
$$
b_3 = b_2 * b_1
$$
  
\n
$$
b_4 = b_3 * b_1
$$
  
\n
$$
\vdots
$$
  
\n
$$
b_{k+1} = b_k * b_1
$$

Para su implementación este kernel es normalizado para que su suma de 1. En dos dimensiones de manera separable se puede implementar como

$$
B_3 = b_3 * b_3
$$

Note que este kernel es recursivo.

$$
\frac{1}{4} \left( \begin{array}{cccc} 0 & 0 & 0 & 0 & 0 \\ 0 & 0 & 0 & 0 & 0 \\ 0 & 1 & 2 & 1 & 0 \\ 0 & 0 & 0 & 0 & 0 \\ 0 & 0 & 0 & 0 & 0 \end{array} \right) \ast \frac{1}{4} \left( \begin{array}{cccc} 0 & 0 & 0 & 0 & 0 \\ 0 & 0 & 1 & 0 & 0 \\ 0 & 0 & 2 & 0 & 0 \\ 0 & 0 & 1 & 0 & 0 \\ 0 & 0 & 0 & 0 & 0 \end{array} \right) = \frac{1}{16} \left( \begin{array}{cccc} 0 & 0 & 0 & 0 & 0 \\ 0 & 1 & 2 & 1 & 0 \\ 0 & 2 & 4 & 2 & 0 \\ 0 & 1 & 2 & 1 & 0 \\ 0 & 0 & 0 & 0 & 0 \end{array} \right)
$$

#### Gaussiano

Este kernel es creado utilizando una campana de Gauss. Par calcularla utilizamos la expresión

$$
g(x) = \frac{1}{\sqrt{2\pi}\sigma} \exp^{\frac{(x-\mu)^2}{2\sigma^2}}
$$

donde:  $\mu$  es la media de la distribución y  $\sigma$  es la varianza. En nuestro caso la media la consideraremos cero y la varianza la utilizaremos como una estimación del tamaño del kernel.

En dos dimensiones calcularemos nuestro kernel de manera desacoplada haciendo  $g(x, y) = g(x) * g(y)$ . En la figura 3.2(c) se muestra el kernel Gaussiano en una dimensión y  $3.2(f)$  en dos dimensiones.

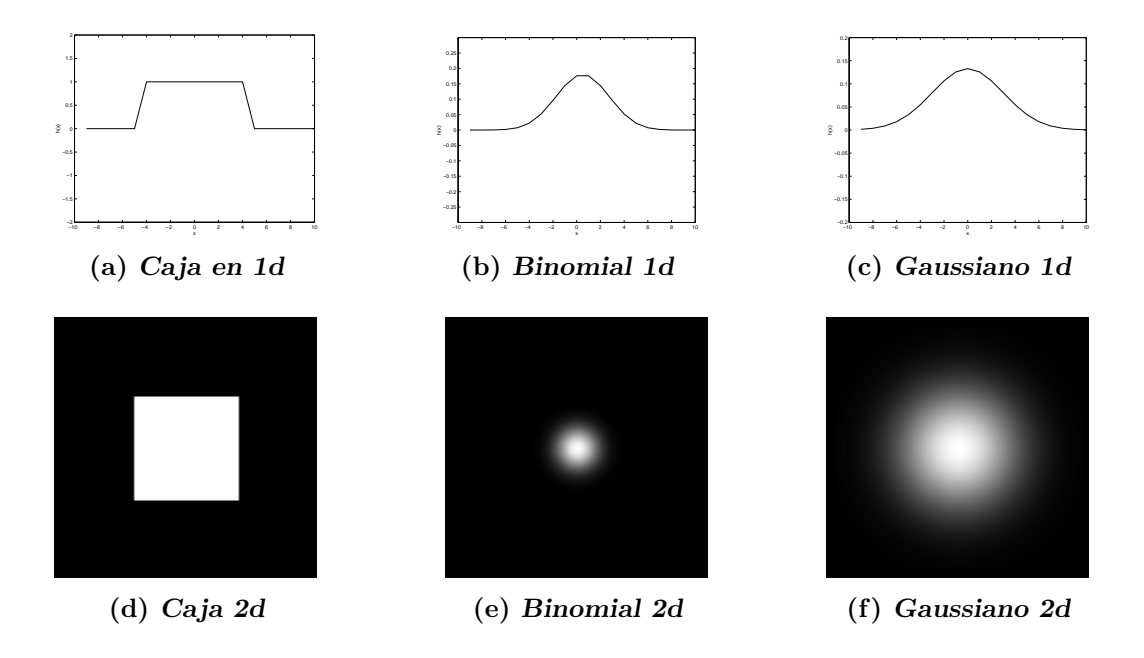

Figura 3.2: Kerneles para suavizado de señales en una y dos dimensiones

#### 3.7.2. Derivadas

#### Derivada en  $x \, y \, y$

La derivada de una función esta definida como

$$
\frac{df(x)}{dx} = \lim_{h \to 0} \frac{f(x) - f(x - h)}{h}
$$

considerando un incremento unitario, que para el caso discreto es el más peque˜no y que la se˜nal fue capturada con una frecuencia de muestreo adecuada tenemos que la derivada la podemos aproximar por

$$
\frac{df(x)}{dx} \approx f(x) - f(x - h)
$$

De la expresión anterior podemos ver que el kernel de derivadas será  $d(n)$  =  $[1-1]$ , así la derivada la calcularemos como  $y(n) * d(n)$ .

Para calcular las derivadas de orden N, solamente debemos recordar que se debe aplicar sucesivamente la derivada de orden uno, con ello damos lugar a la siguiente familia de kerneles.

$$
+1,-1+1,-2,+1+1,-3,+3,-1+1,-4,+6,-4,-1
$$

#### Derivadas de Gaussianas

Un problema que presenta el cálculo de las derivadas utilizando convolución es que son amplificadores de ruido. Esto quiere decir que si la señal presenta ruido, la señal resultante de la convolución, el ruido será más notorio. Una manera de eliminar el ruido de una señal es aplicar un suavizador, el m´as apropiado es el suavizado Gaussiano [?]. As´ı pues, para eliminar el ruido, es deseable primero convolucionamos con un kernel gaussiano y luego aplicamos un kernel de derivadas de la siguiente forma

$$
y(n) = (x(n) * h(n)) * d(n) = x(n) * (h(n) * d(n)) = x(n) * \frac{dg(x)}{dx}
$$

Resulta que tanto  $h(n)$  y  $d(n)$  son aproximaciones de una Gaussiana y una derivada respectivamente, y que ambos dan lugar a un nuevo kernel, pero es más inteligente calcular este kernel como la derivada de una función gaussiana. El kernel de derivada Gaussiano es

$$
\frac{dg(x)}{dx} = \frac{-x}{\sigma^2} \left[ \frac{1}{\sqrt{2\pi}\sigma} \exp^{\frac{-x^2}{2\sigma^2}} \right]
$$

El kernel de segunda derivada es

$$
\frac{d^2g(x)}{dx} = \left[\frac{x^2}{\sigma^4} - \frac{1}{\sigma^2}\right] \left[\frac{1}{\sqrt{2\pi}\sigma} \exp^{\frac{-x^2}{2\sigma^2}}\right]
$$

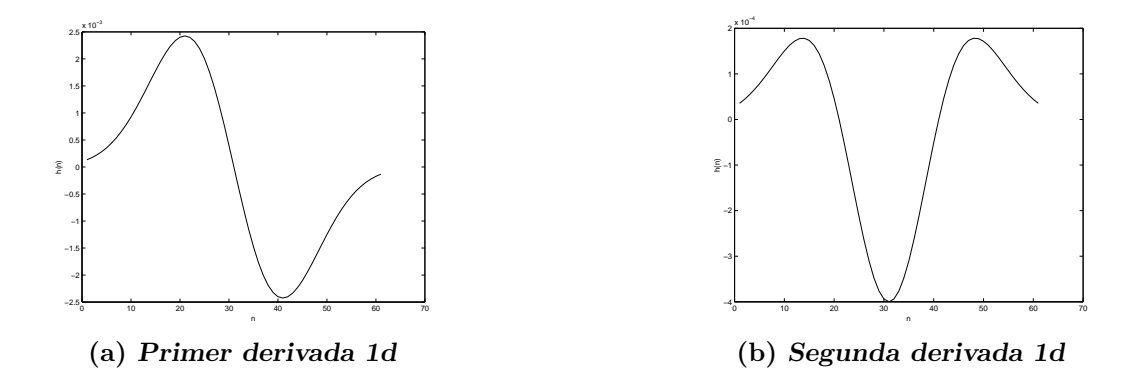

Figura 3.3: Kerneles de derivadas de gaussianas con  $\sigma = 10$ 

En dos dimensiones, la implementación de estos kerneles lo haremos de manera separable de la siguiente manera. Así la derivada en la dirección x  $\operatorname{ser\'a}$ 

$$
g(x, y) = g(x) * g(y)
$$

$$
\frac{\partial g(x, y)}{\partial x} = \frac{\partial g(x)}{\partial x} * g(y)
$$

$$
\frac{\partial g(x, y)}{\partial y} = g(x) * \frac{\partial g(y)}{\partial y}
$$

Las segundas derivadas se calcularán como:

$$
\frac{\partial^2 g(x, y)}{\partial x^2} = \frac{\partial^2 g(x)}{\partial x^2} * g(y)
$$

$$
\frac{\partial^2 g(x, y)}{\partial x \partial y} = \frac{\partial g(x)}{\partial x} * \frac{\partial g(y)}{\partial y}
$$

$$
\frac{\partial^2 g(x, y)}{\partial y^2} = g(x) * \frac{\partial^2 g(y)}{\partial y^2}
$$

En la figuras 3.4(a), 3.4(b) y 3.4(c), se presentan los kerneles de derivadas de Gaussianas en dos dimensiones.

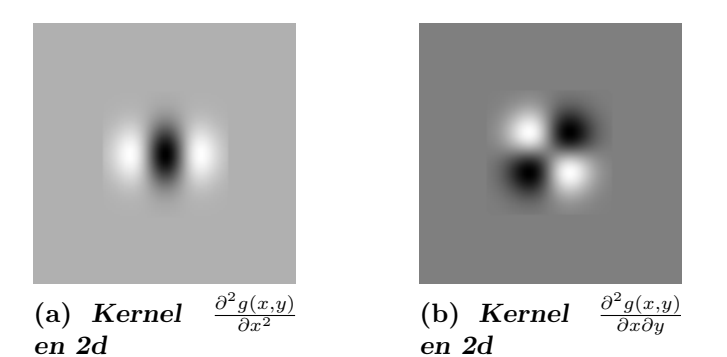

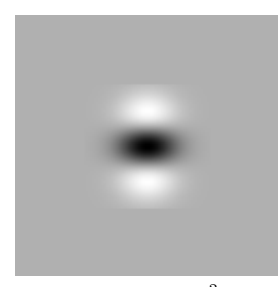

(c) Kernel <sup>∂</sup>  $\frac{2g(x,y)}{\partial y^2}$ en 2d

Figura 3.4: Kerneles de derivadas de gaussianas con  $\sigma = 10$  en dos dimensiones

#### Laplaciano

El Laplaciano resulta de sumar las segundas derivadas en  $x \, y \, y$  de una señal bidimensional y esta dado por la siguiente expresión

$$
\Delta = \frac{\partial^2 g(x, y)}{\partial x^2} + \frac{\partial^2 g(x, y)}{\partial y^2}
$$

Este kernel lo podemos construir sumando los kerneles de segundas derivadas de la siguiente forma

$$
\left(\begin{array}{rrr} 0 & 0 & 0 \\ 1 & -2 & 1 \\ 0 & 0 & 0 \end{array}\right) + \left(\begin{array}{rrr} 0 & 1 & 0 \\ 0 & -2 & 0 \\ 0 & 1 & 0 \end{array}\right) = \left(\begin{array}{rrr} 0 & 1 & 0 \\ 1 & -4 & 1 \\ 0 & 1 & 0 \end{array}\right)
$$

De manera robusta lo podemos calcular utilizando derivadas de Gaussiana, lo cual da lugar al kernel denominado "Mexican Hat". Este kernel se utiliza para determinar bordes en una imagen y podemos ver este kernel en la figura 3.5

## 3.8. Respuesta de Sistemas lineales invariantes en el tiempo a exponenciales complejas.

La importancia de las exponenciales complejas en el estudios de sistemas LTI proviene del hecho, de que la respuesta de un sistema LTI a una entrada

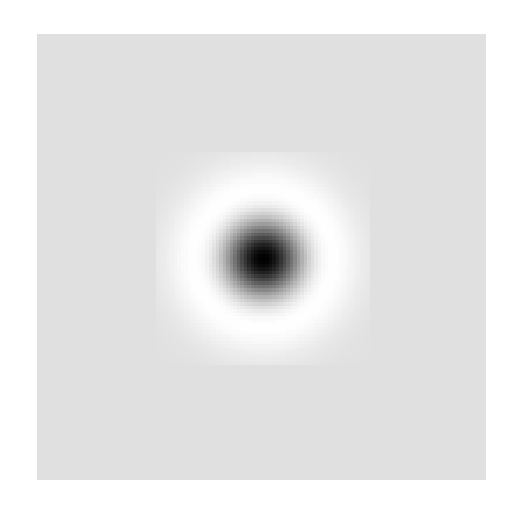

Figura 3.5: Laplaciano. Mexican Hat

exponencial compleja es la misma exponencial compleja modificada solo en amplitud. n

$$
T\left[z^n\right] = H(z)z^r
$$

donde el factor complejo de la amplitud  $H(z)$  será en general una función de la variable compleja s. Esto lo podemos mostrar haciendo

$$
y(n) = \sum_{k=-\infty}^{\infty} h(k) x (n - k)
$$
  

$$
y(n) = \sum_{k=-\infty}^{\infty} h(k) z^{(n-k)}
$$
  

$$
y(n) = \sum_{k=-\infty}^{\infty} h(k) z^{n} z^{-k}
$$
  

$$
y(n) = z^{n} \sum_{k=-\infty}^{\infty} h(k) z^{-k}
$$
  

$$
y(n) = H(z) z^{n}
$$

donde

$$
H(z) = \sum_{k=-\infty}^{\infty} h(k) z^{-k}
$$

hemos demostrado que cualquier exponencial compleja es una función característica de un sistema LIT.

Si la entrada de un sistema LIT de tiempo discreto se presenta como una combinación de exponenciales complejas, esto es, si

$$
x\left(n\right) = \sum_{k} a_{k} z_{k}^{n}
$$

entonces la salida es

$$
y\left(n\right) = \sum_{k} a_{k} H\left(z_{k}\right) z_{k}^{n}
$$

# Capítulo 4

## Transformada de Fourier

### 4.1. Representación de señales periódicas.

Recordemos que la exponencial compleja  $e^{j(2\pi/N)n}$  es periódica con periodo  $N$  y existe una familia de exponenciales complejas también con periodo N dadas por

$$
\phi_k(n) = e^{jk(2\pi/N)n}
$$

todas estas señales tienen frecuencias que son múltiplos de las misma frecuencia fundamental  $2\pi/N$ . Así cuando  $k = 0$  llamaremos a este el componente de CD de la señal, cuando  $k = 1$  como armónico de frecuencia fundamenta,  $k = 2$  segundo armónico y así sucesivamente.

Con esto queremos llegar a hacer la representación de una señal periódica como la combinación de exponenciales complejas, tal que

$$
x(n) = \sum_{k=0}^{N-1} a_k \phi_k(n) = \sum_{k=0}^{N-1} a_k e^{jk(2\pi/N)n}
$$

esta ecuación es conocida como la serie de Fourier de tiempo discreto y los coeficientes a<sup>k</sup> como los coeficientes de esta.

Para determinar los coeficientes de la serie de Fourier procedemos

$$
x(0) = a_0\phi_0(0) + a_1\phi_1(0) + a_2\phi_2(0) + \dots + a_{N-1}\phi_{N-1}(0)
$$
  
\n
$$
x(1) = a_0\phi_0(1) + a_1\phi_1(1) + a_2\phi_2(1) + \dots + a_{N-1}\phi_{N-1}(1)
$$
  
\n
$$
x(2) = a_0\phi_0(2) + a_1\phi_1(2) + a_2\phi_2(2) + \dots + a_{N-1}\phi_{N-1}(2)
$$
  
\n
$$
x(N-1) = a_0\phi_0(N-1) + a_1\phi_1(N-1) + \dots + a_{N-1}\phi_{N-1}(N-1)
$$

En forma matricial

$$
\begin{bmatrix}\n\phi_0(0) & \phi_1(0) & \dots & \phi_{N-1}(0) \\
\phi_0(1) & \phi_1(1) & \dots & \phi_{N-1}(1) \\
\vdots & \vdots & \ddots & \vdots \\
\phi_0(N-1) & \phi_1(N-1) & \dots & \phi_{N-1}(N-1)\n\end{bmatrix}\n\begin{bmatrix}\na_0 \\
a_1 \\
\vdots \\
a_{N-1}\n\end{bmatrix} =\n\begin{bmatrix}\nx_0 \\
x_1 \\
\vdots \\
x_{N-1}\n\end{bmatrix}
$$

Tenemos un sistema  $\Phi a = x$  para el cual la solución puede ser calculada si encontramos la inversa de la matriz Φ. Pero una alternativa es multiplicar por  $e^{-jr(2\pi/N)n}$  ambos lados de la representación en serie de Fourier y sumar para todos los  $N$  términos de la serie

$$
\sum_{n=0}^{N-1} x(n) e^{-j r (2\pi/N)n} = \sum_{n=0}^{N-1} \sum_{k=0}^{N-1} a_k e^{j k (2\pi/N)n} e^{-j r (2\pi/N)n}
$$
  

$$
\sum_{n=0}^{N-1} x(n) e^{-j r (2\pi/N)n} = \sum_{k=0}^{N-1} a_k \sum_{n=0}^{N-1} e^{j (k-r) (2\pi/N)n}
$$

la suma interior para  $n$  en el lado derecho de la ecuación es cero a menos que  $k - r$  sea cero o un múltiplo entero de N. Por tanto si escogemos valores de r sobre el mismo rango de k, tendremos que esta suma es igual a  $N$  si  $k = r$ y cero de lo contrario, por lo que tenemos

$$
Na_r = \sum_{n=0}^{N-1} x(n) e^{-jr(2\pi/N)n}
$$
  
\n
$$
a_r = \frac{1}{N} \sum_{n=0}^{N-1} x(n) e^{-jr(2\pi/N)n}
$$
  
\n
$$
= \frac{1}{N} \sum_{n=0}^{N-1} x(n) \phi_r^*(n)
$$

En lo general representaremos la transformada de Fourier como

$$
X(k) = \frac{1}{N} \sum_{n=0}^{N-1} x(n) \phi_r^*(n)
$$

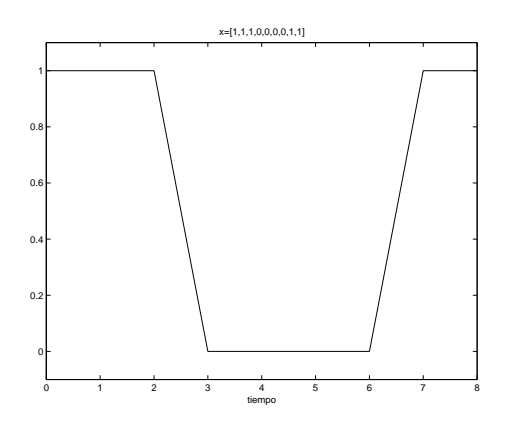

Figura 4.1: Señal a descomponer en Fourier

#### 4.1.1. Ejemplo

Encontrar los coeficientes de Fourier de la señal mostrada en la Fig. 4.1, cuyos elementos son  $x(n) = [1, 1, 1, 0, 0, 0, 0, 1, 1]^T$ .

Para encontrar los coeficientes de Fourier de la señal  $x$ , es necesario calcular el siguiente sistema de ecuaciones:

 $\Phi a_k = x_n$ 

donde  $\Phi$  es la matriz de exponenciales complejas  $\exp^{j\frac{2\pi}{N}}kn$  (N es la cantidad de muestras de la señal, en este caso es 9) y es igual,

$$
\Phi = \left(\begin{array}{cccccc}\n\phi_0(0) & \phi_1(0) & \phi_2(0) & \phi_3(0) & \phi_4(0) & \phi_5(0) & \phi_6(0) & \phi_7(0) & \phi_8(0) \\
\phi_0(1) & \phi_1(1) & \phi_2(1) & \phi_3(1) & \phi_4(1) & \phi_5(1) & \phi_6(1) & \phi_7(1) & \phi_8(1) \\
\phi_0(2) & \phi_1(2) & \phi_2(2) & \phi_3(2) & \phi_4(2) & \phi_5(2) & \phi_6(2) & \phi_7(2) & \phi_8(2) \\
\phi_0(3) & \phi_1(3) & \phi_2(3) & \phi_3(3) & \phi_4(3) & \phi_5(3) & \phi_6(3) & \phi_7(3) & \phi_8(3) \\
\phi_0(4) & \phi_1(4) & \phi_2(4) & \phi_3(4) & \phi_4(4) & \phi_5(4) & \phi_6(4) & \phi_7(4) & \phi_8(4) \\
\phi_0(5) & \phi_1(5) & \phi_2(5) & \phi_3(5) & \phi_4(5) & \phi_5(5) & \phi_6(5) & \phi_7(5) & \phi_8(5) \\
\phi_0(6) & \phi_1(6) & \phi_2(6) & \phi_3(6) & \phi_4(6) & \phi_5(6) & \phi_6(6) & \phi_7(6) & \phi_8(6) \\
\phi_0(7) & \phi_1(7) & \phi_2(7) & \phi_3(7) & \phi_4(7) & \phi_5(7) & \phi_6(7) & \phi_7(7) & \phi_8(7) \\
\phi_0(8) & \phi_1(8) & \phi_2(8) & \phi_3(8) & \phi_4(8) & \phi_5(8) & \phi_6(8) & \phi_7(8) & \phi_8(8)\n\end{array}\right)
$$

además,
$$
a_k = \begin{pmatrix} a_0 \\ a_1 \\ a_2 \\ a_3 \\ a_4 \\ a_5 \\ a_6 \\ a_7 \\ a_8 \end{pmatrix}
$$

y finalmente,

$$
x_{n} = \begin{pmatrix} x(0) \\ x(1) \\ x(2) \\ x(3) \\ x(4) \\ x(5) \\ x(6) \\ x(7) \\ x(1) \end{pmatrix}
$$

Al resolver el sistema de ecuaciones se obtuvieron los coeficientes:

$$
a_k = \left(\begin{array}{c} 0,5556 \\ 0,3199 \\ -0,0591 \\ -0,1111 \\ 0,0725 \\ 0,0725 \\ -0,1111 \\ -0,0591 \\ 0,3199 \end{array}\right)
$$

Note que  $\mathfrak{a}_k$  no contiene elementos imaginario. Esto se debe a que la señal es par y por lo tanto, se puede representar con suma de cosenos.

A continuación se va a reconstruir la señal original usando los coeficientes de Fourier obtenidos calculando,

$$
y_n = \Phi a_k
$$

Para poder observar la importancia de cada uno de los coeficientes encontrados, primero se va a reconstruir la señal usando un solo coeficiente de manera que  $a_k = [a_0, 0, 0, 0, 0, 0, 0, 0, 0]^T$ , después se van a usar dos coeficientes, de modo que  $a_k = [a_0, a_1, 0, 0, 0, 0, 0, 0, 0]^T$ , y así sucesivamente hasta utilizar los 9 coeficientes. Los resultados de este ejercicio se muestran en las Figs. 4.2(a)-4.2(i).

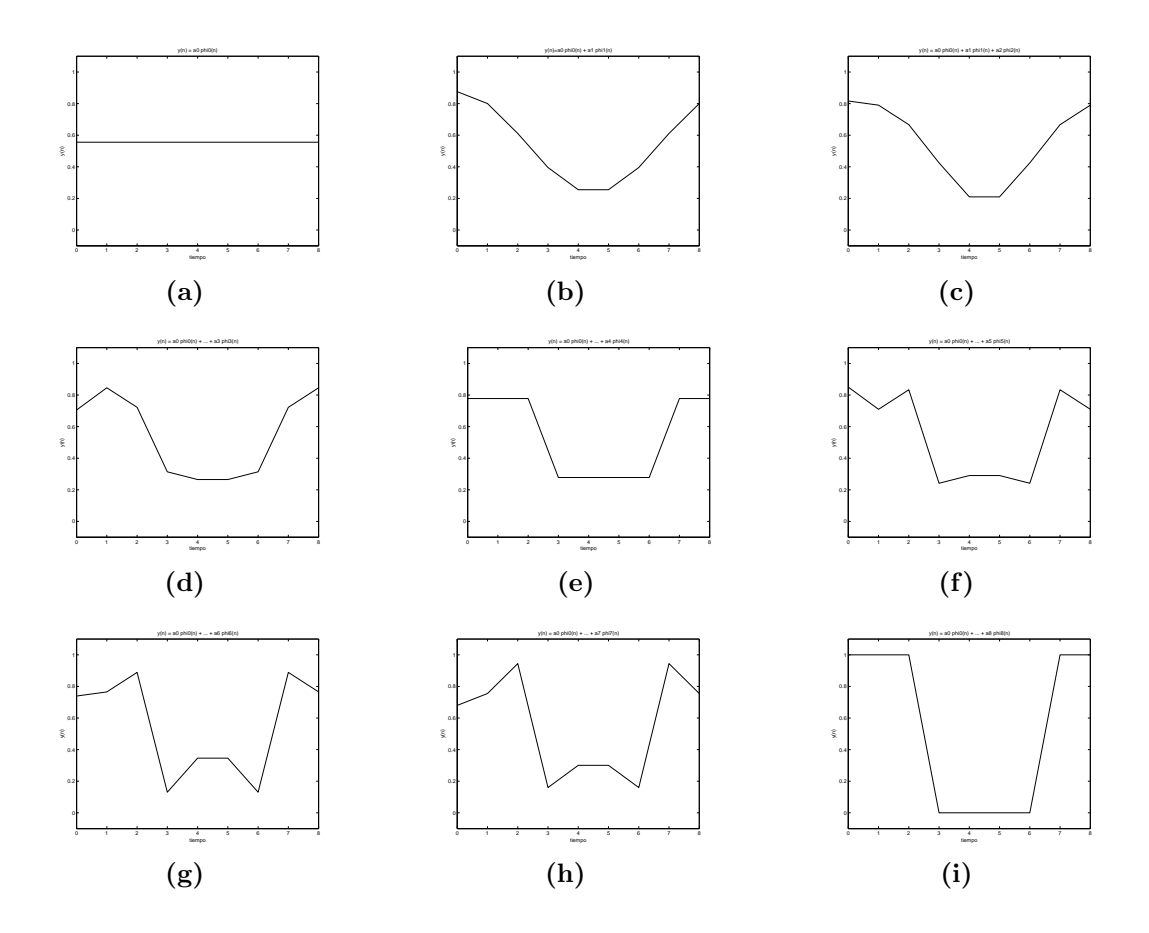

Figura 4.2: Reconstrucción de la señal usando los coeficientes de Fourier

# 4.2. Transformada de Fourier de algunas funciones interesantes.

Transformada de una exponencial compleja.

Dado  $x(n) = e^{j(\frac{2\pi}{N})k_0 n}$  la transformada de fourier esta dada como

$$
X(k) = \frac{1}{N} \sum_{n=0}^{N-1} x(n) e^{-j(\frac{2\pi}{N})kn}
$$
  
= 
$$
\frac{1}{N} \sum_{n=0}^{N-1} e^{j(\frac{2\pi}{N})k_0 n} e^{-j(\frac{2\pi}{N})kn}
$$
  
= 
$$
\frac{1}{N} \sum_{n=0}^{N-1} e^{j(\frac{2\pi}{N})(k_0 - k)n}
$$

esta suma tendrá solución N en el caso de que  $k = k_0$  y cero en los demás casos. La transformada de Fourier es

$$
e^{j\left(\frac{2\pi}{N}\right)k_0n} \stackrel{\mathcal{F}}{\leftrightarrow} \delta\left(k - k_0\right)
$$

Función seno

Dada la función seno, podemos hacer la representación de esta función como  $\mathbf{r}$ 

$$
sen\left(\frac{2\pi}{N}\right)k_0n = \frac{j}{2}\left[e^{j\left(\frac{2\pi}{N}\right)k_0n} - e^{-j\left(\frac{2\pi}{N}\right)k_0n}\right]
$$

dado que tenemos la suma de dos exponenciales complejas, la transformada de Fourier es

$$
sen\left(\frac{2\pi}{N}\right)k_0n \stackrel{\mathcal{F}}{\leftrightarrow} \frac{j}{2}\delta\left(k - k_0\right) - \frac{j}{2}\delta\left(k + k_0\right)
$$

Función coseno

La representación de la función coseno la podemos dar como

$$
\cos\left(\frac{2\pi}{N}\right)k_0n = \frac{1}{2}\left[e^{j\left(\frac{2\pi}{N}\right)k_0n} + e^{-j\left(\frac{2\pi}{N}\right)k_0n}\right]
$$

de manera similar que en la función seno tenemos

$$
\cos\left(\frac{2\pi}{N}\right)k_0 n \stackrel{\mathcal{F}}{\leftrightarrow} \frac{1}{2}\delta\left(k - k_0\right) + \frac{1}{2}\delta\left(k + k_0\right)
$$

Función impulso unitario

Recordemos que la función impulso unitario es

$$
\delta(n) = \begin{cases} 1 \text{ si } n = 0 \\ 0 \text{ en caso contrario} \end{cases}
$$

la transformada de Fourier para esta la calculamos

$$
X(k) = \frac{1}{N} \sum_{n=0}^{N-1} \delta(n - n_0) e^{-j(\frac{2\pi}{N})kn}
$$
  
= 
$$
\frac{1}{N} e^{-j(\frac{2\pi}{N})kn_0}
$$

podemos comprobar que  $\left|e^{-j\left(\frac{2\pi}{N}\right)kn_0}\right|$  $\vert$  = 1 para cualquier valor que tome k por lo que finalmente la magnitud de la transformada de Fourier es

$$
\delta\left(n-n_0\right) \stackrel{\mathcal{F}}{\leftrightarrow} \frac{1}{N}
$$

Transformada de Fourier de una constante Consideremos una función  $x(n) = a$  la transformada de Fourier es

$$
X(k) = \frac{1}{N} \sum_{n=0}^{N-1} a e^{-j(\frac{2\pi}{N})kn}
$$

$$
= \frac{a}{N} \sum_{n=0}^{N-1} e^{-j(\frac{2\pi}{N})kn}
$$

la sumatoria tendrá la solución N para  $k = 0$  y 0 para  $k \neq 0$  por lo cual

$$
a \stackrel{\mathcal{F}}{\leftrightarrow} a\delta(k)
$$

Transformada de Fourier de una caja.

Consideremos una función  $x(n)$  dada por la siguiente expresión

$$
x(t) = \begin{cases} 1 \text{ si } -d < t < d \\ 0 \text{ si no} \end{cases}
$$

en este caso resolveremos la transformada de Fourier continua, la cual esta dada por la siguiente expresión

$$
a_k = \frac{1}{T} \int_{-T/2}^{T/2} x(t) e^{-j(\frac{2\pi}{T})kt} dt
$$

al sustituir nuestra función obtenemos

$$
a_k = \frac{1}{T} \int_{-d}^{d} e^{-j(\frac{2\pi}{T})kt} dt
$$
  
\n
$$
a_k = \frac{1}{T} \frac{1}{\left[-j(\frac{2\pi}{T})k\right]} e^{-j(\frac{2\pi}{T})kt} \Big|_{-d}^{d}
$$
  
\n
$$
a_k = \frac{1}{T} \frac{1}{\left[-j(\frac{2\pi}{T})k\right]} (-2j) \operatorname{sen} \left[\frac{2\pi}{T}kd\right]
$$
  
\n
$$
a_k = \frac{\operatorname{sen} \left[\frac{2\pi}{T}kd\right]}{\pi k}
$$

la cual luce como 4.3

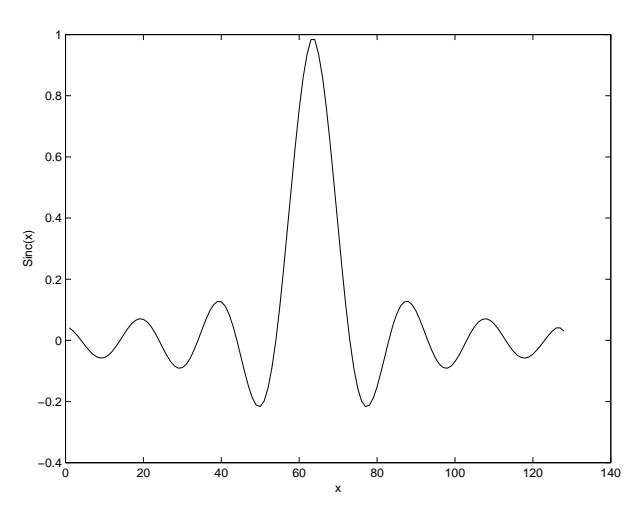

Figura 4.3: Función Sinc con  $T = 10$ .

## 4.2.1. Ejemplos

En un programa en Java que utilice las clases funciones y grafica, obtener y explicar brevemente la Transformada de Fourier Discreta (TFD) de las siguientes señales:

1.  $x_1(n) = \cos(\frac{2\pi}{N}n) + \sin(\frac{10\pi}{N}n)$ 2.  $x_2(n) = \delta(n) + \delta n - 3$ 3.  $x_3(n) = 1 + \delta(n+5) + \cos(\frac{6\pi}{N})$  $\frac{6\pi}{N}n$  +  $\exp^{-j(\frac{2\pi}{N})n}$ 

#### Ejercicio 1

La figura 4.2.1 muestra muestra las cuatro gráficas que se obtienen al aplicar la TFD en la señal 1. Se puede observar en la figuras  $4.4(a)$  y  $4.4(b)$ que la señal contiene parte real pero no contiene parte imaginaria, además la parte real se forma por un seno y un coseno. El resultado de aplicar la TFD a esta se˜nal equivale a aplicar la TFD a las dos se˜nales que la componen por separado y luego sumarlas. En las figuras 4.4(c) y 4.4(d) se puede observar el resultado de la aplicación de la TFD a la señal 1, cuya solución analítica es:

$$
X_1(k) = \frac{1}{2}\delta(k-1) + \frac{1}{2}\delta(k+1) + \frac{j}{2}\delta(k-5) - \frac{j}{2}\delta(k+5)
$$

Con las figuras podemos constatar que el coseno efectivamente contribuye con dos impulsos positivos en  $k = 1$  y  $k = -1$ . Asimismo, el seno contribuye con dos pulsos con diferente signo en la parte imaginaria de la señal, el positivo en  $k = 5$  y el negativo en  $k = -5$ .

#### Ejercicio 2

La solución analítica de la señal 2 es:

$$
X_2(k) = \frac{1}{N} + \frac{1}{N} \cos(\frac{6\pi}{N}k) - \frac{j}{N} \sin(\frac{6\pi}{N}k)
$$

Las figura 4.2.1 muestra las gráficas de la señal original su TFD. Observando las gráficas  $4.5(c)$  y  $4.5(d)$  se puede observar que existe un coseno con frecuencia 3 en la parte real y un seno con igual frecuencia en la parte imaginaria. La contribución del impulso en el origen casi no se percibe en las gráficas, ya que es es una constante que se suma al resto de la señal.

#### Ejercicio 3

Las figuras 4.6(a) y 4.6(b) muestra la parte real e imaginaria respectivamente de la señal 3. Al aplicar la TFD de manera analítica a la señal se obtiene:

$$
X_3(k) = \delta k + \frac{1}{N} \cos(\frac{6\pi}{N}k) - \frac{j}{N} \sin(\frac{6}{N}) + \delta(k+1)
$$

La contribución de la constante se puede observar en la gráfica de la figura  $4.6(c)$  como un impulso en 1 de la parte real. La contribución del impulso

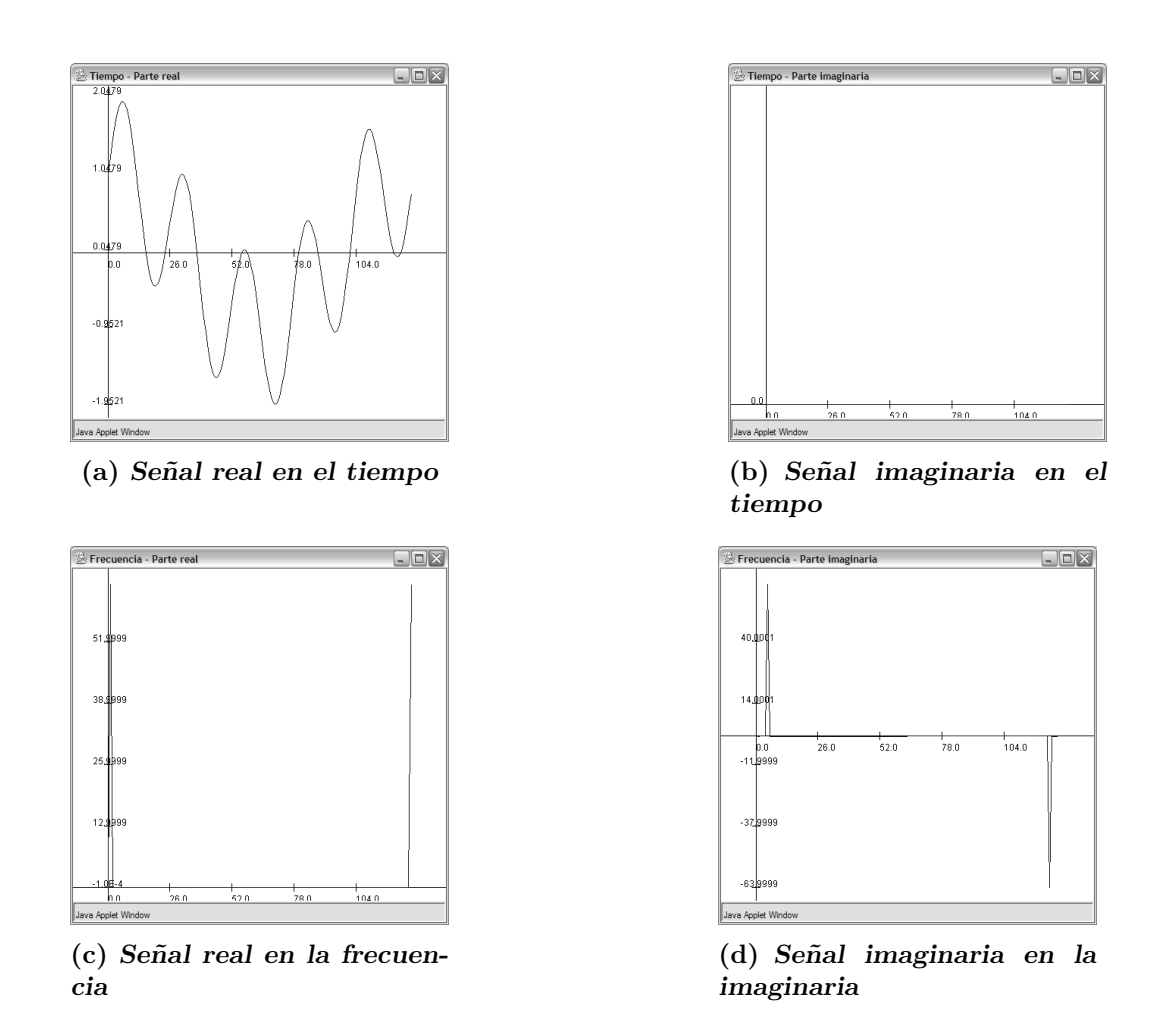

Figura 4.4: Señal 1 y su transformada de fourier

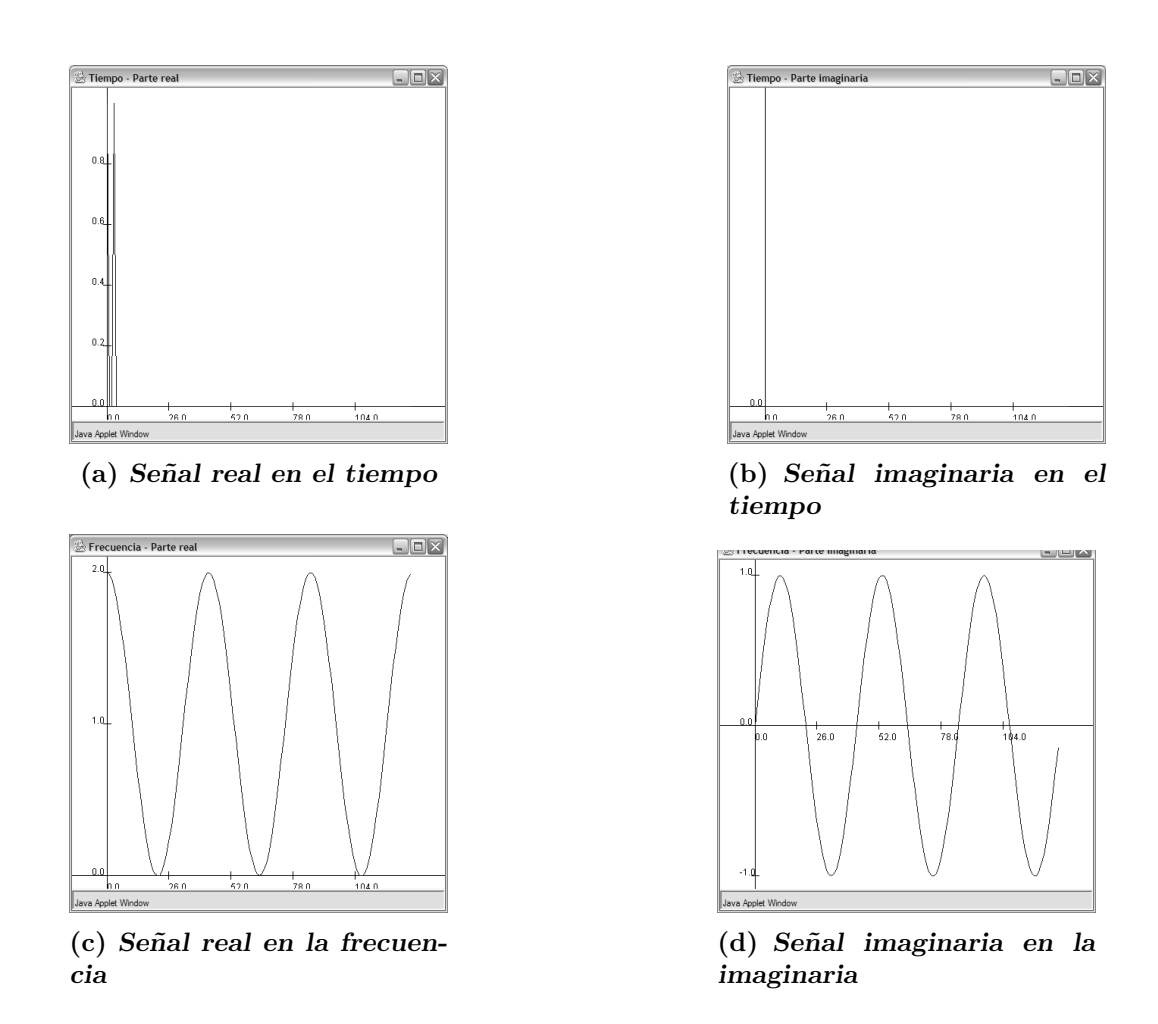

Figura 4.5: Señal 2 y su transformada de fourier

es coseno con frecuencia 5 en la parte real y un seno negativo con frecuencia 5 en la parte imaginaria (figura 4.6(d)). El coseno contribuye con un par de impulsos en la parte real, cuando  $k = 3$  y  $k = -3$ , y finalmente el exponencial complejo contribuye con un pulso en  $k = -1$ .

# 4.3. Propiedades de la Transformada de Fourier

#### 4.3.1. Linealidad de la Transformada de Fourier.

Si

$$
x_1(n) \stackrel{\mathcal{F}}{\leftrightarrow} X_1(k)
$$

$$
x_2(n) \stackrel{\mathcal{F}}{\leftrightarrow} X_2(k)
$$

entonces

$$
ax_1(n) + bx_2(n) \stackrel{\mathcal{F}}{\leftrightarrow} aX_1(k) + bX_2(k)
$$

prueba

$$
X(k) = \frac{1}{N} \sum_{n=0}^{N-1} x(n) e^{-j(\frac{2\pi}{N})nk}
$$

para la suma de  $ax_1(n) + bx_2(n)$  queda

$$
= \frac{1}{N} \sum_{n=0}^{N-1} [ax_1(n) + bx_2(n)] e^{-j(\frac{2\pi}{N})nk}
$$
  
\n
$$
= \frac{a}{N} \sum_{n=0}^{N-1} x_1(n) e^{-j(\frac{2\pi}{N})nk} + \frac{b}{N} \sum_{n=0}^{N-1} x_2(n) e^{-j(\frac{2\pi}{N})nk}
$$
  
\n
$$
= aX_1(k) + bX_2(k)
$$

## 4.3.2. Transformada de Fourier de una señal conjugada.

La definición del conjugado de un numero complejo es

$$
x = R + jI
$$
  

$$
x^* = R - jI
$$

Mostrar que:

$$
x^*(n) \stackrel{\mathcal{F}}{\leftrightarrow} X^*(-k)
$$

comenzaremos por

$$
= \frac{1}{N} \sum_{n=0}^{N-1} x^*(n) e^{-j(\frac{2\pi}{N})nk}
$$
  
= 
$$
\frac{1}{N} \left[ \sum_{n=0}^{N-1} x(n) e^{-j(\frac{2\pi}{N})n(-k)} \right]^*
$$
  
= 
$$
X^*(-k)
$$

## 4.3.3. Propiedades de Simetría de la transformada de Fourier.

Para cualquier secuencia  $x(n)$  la parte real la podemos calcular haciendo

$$
\mathcal{R}[x(n)] = \frac{1}{2}[x(n) + x^*(n)]
$$

y la parte imaginaria como

$$
\mathcal{I}[x(n)] = \frac{1}{2} [x(n) - x^*(n)]
$$

Si  $x(n)$  es una secuencia real entonces:

$$
\frac{1}{2} [x(n) - x^*(n)] = 0
$$

lo que es equivalente a

$$
x(n) = x^*(n)
$$

Al aplicar la transformada de Fourier tendremos que

$$
X(n) = X^*(-n)
$$

A partir de esto se observa que la parte real de  $X(k)$  es una función par de k y la parte imaginaria de  $X(k)$  es una función impar de k. De manera similar, la magnitud de  $X(k)$  es una función par y el ángulo de de fase es una función impar. Además

$$
\mathcal{E}\left\{x\left(n\right)\right\} \stackrel{\mathcal{F}}{\leftrightarrow} \mathcal{R}\left\{X\left(n\right)\right\}
$$

$$
\mathcal{O}\left\{x\left(n\right)\right\} \stackrel{\mathcal{F}}{\leftrightarrow} \mathcal{I}\left\{X\left(n\right)\right\}
$$

demostración:

En el caso de una señal real y par se cumple que  $x(n) = x(-n)$  y que  $x(n) = x^*(n)$  por lo tanto en el dominio de Fourier

$$
X(k) = X(-k) = \mathcal{R}[X(-k)] + j\mathcal{I}[X(-k)]
$$
  

$$
X(k) = X^*(-k) = \mathcal{R}[X(-k)] - j\mathcal{I}[X(-k)]
$$

la única posibilidad de que esto sea cierto es que la parte imaginaria sea cero. Así la transformada de Fourier se transforma en

$$
= \frac{1}{N} \sum_{n=0}^{N} x(n) \cos\left(\frac{2\pi}{N}nk\right)
$$

a esta ecuación es común que se le conozca como la transformada coseno.

En el caso de una señal real e impar, se cumple que  $x(n) = -x(-n)$  $x(n) = x^*(n)$ , entonces en el dominio de Fourier

$$
X(k) = -X(-k) = -\mathcal{R}[X(-k)] - j\mathcal{I}[X(-k)]
$$
  

$$
X(k) = X^*(-k) = \mathcal{R}[X(-k)] - j\mathcal{I}[X(-k)]
$$

la única posibilidad de que esto ocurra es que la parte real sea cero. La transformada de Fourier en este caso queda como

$$
= j\frac{1}{N} \sum_{n=0}^{N} x(n)sen\left(\frac{2\pi}{N}nk\right)
$$

#### 4.3.4. Desplazamiento en tiempo y frecuencia.

Si

$$
x(n) \stackrel{\mathcal{F}}{\leftrightarrow} X(k)
$$
  

$$
x(n - n_0) \stackrel{\mathcal{F}}{\leftrightarrow} e^{-j(\frac{2\pi}{N})n_0 k} X(k)
$$

demostración

$$
= \frac{1}{N} \sum_{n=0}^{N} x(n - n_0) e^{j(\frac{2\pi}{N})nk}
$$

haciendo en cambio de variable $\widehat{n} = n - n_0$ tenemos

$$
= \frac{1}{N} \sum_{n=0}^{N} x(\widehat{n}) e^{-j(\frac{2\pi}{N})(n+n_0)k}
$$
  
\n
$$
= \frac{1}{N} \sum_{n=0}^{N} x(\widehat{n}) e^{-j(\frac{2\pi}{N})nk} e^{-j(\frac{2\pi}{N})n_0k}
$$
  
\n
$$
= e^{-j(\frac{2\pi}{N})n_0k} \frac{1}{N} \sum_{n=0}^{N} x(\widehat{n}) e^{-j(\frac{2\pi}{N})nk}
$$
  
\n
$$
= e^{-j(\frac{2\pi}{N})n_0k} X(k)
$$

Ahora

$$
e^{j\left(\frac{2\pi}{N}\right)nk_0}x(n) \stackrel{\mathcal{F}}{\leftrightarrow} X(k-k_0)
$$

demostración

$$
= \sum_{k=0}^{N-1} X(k - k_0) e^{j(\frac{2\pi}{N})nk}
$$

haciendo el cambio de variable  $\widehat{k} = k - k_0$  tenemos

$$
= \sum_{\widehat{k}=0}^{N-1} X(\widehat{k}) e^{j(\frac{2\pi}{N})n(\widehat{k}+k_0)}
$$
  

$$
= \sum_{\widehat{k}=0}^{N-1} X(\widehat{k}) e^{j(\frac{2\pi}{N})n\widehat{k}} e^{j(\frac{2\pi}{N})nk_0}
$$
  

$$
= e^{j(\frac{2\pi}{N})nk_0} x(n)
$$

### 4.3.5. Diferenciación

Demostrar que

$$
x(n) - x(n-1) \stackrel{\mathcal{F}}{\leftrightarrow} \left(1 - e^{-j\left(\frac{2\pi}{N}\right)k}\right)X(k)
$$

tenemos que

$$
x(n) \stackrel{\mathcal{F}}{\leftrightarrow} X(k)
$$

y

$$
x(n-1) \stackrel{\mathcal{F}}{\leftrightarrow} e^{-j\left(\frac{2\pi}{N}\right)k} X(k) X(k)
$$

por superposición demostramos la primera.

## 4.3.6. Escalamiento.

Comenzaremos por calcular la transformada de Fourier de x(−n)

$$
= \frac{1}{N} \sum_{n=0}^{N-1} x(-n) e^{-j(\frac{2\pi}{N})nk}
$$

hacemos el cambio de variable  $m = -n$ 

$$
= \frac{1}{N} \sum_{m=0}^{-N+1} x(n) e^{-j(\frac{2\pi}{N})(-m)k}
$$
  
= 
$$
\frac{1}{N} \sum_{m=0}^{-N+1} x(n) e^{-j(\frac{2\pi}{N})m(-k)}
$$
  
= 
$$
X(-k)
$$

Sea  $x(an)$  una señal multiplicada por un entero, calcular la transformada de Fourier para este caso

$$
= \frac{1}{N} \sum_{n=0}^{N-1} x(an) e^{-j(\frac{2\pi}{N})nk}
$$

haciendo  $m = an$  tenemos

$$
= \frac{1}{N} \sum_{n=0}^{N-1} x(m) e^{-j(\frac{2\pi}{N})(\frac{m}{a})k}
$$
  
= 
$$
\frac{1}{N} \sum_{m=0}^{\frac{N-1}{a}} x(m) e^{-j(\frac{2\pi}{N})m(\frac{k}{a})}
$$
  
= 
$$
X(\frac{k}{a})
$$

## 4.3.7. El Teorema de la convolución.

El teorema de la convolución afirma que si  $\mathcal{F}\left[ x\left( n\right) \right] =X(k)$  y  $\mathcal{F}\left[ y\left( n\right) \right] =% {\displaystyle\sum\limits_{k=1}^{K}} \left[ x\left( n\right) -x\right]$  $Y(k)$  entonces

$$
x(n) * y(n) = N X(k) Y(k)
$$

demostración

$$
\frac{1}{N} \sum_{n=0}^{N-1} \left[ \sum_{m=0}^{N-1} x(m) y(n-m) \right] e^{-j\left(\frac{2\pi}{N}\right) nk}
$$

cambiando el orden de la sumatoria "

$$
= \frac{1}{N} \sum_{m=0}^{N-1} x(m) \left[ \sum_{n=0}^{N-1} y(n-m) e^{-j(\frac{2\pi}{N})nk} \right]
$$

haciendo  $\widehat{n} = n - m$ 

$$
= \frac{1}{N} \sum_{m=0}^{N-1} x(m) \left[ \sum_{n=0}^{N-1} y(\widehat{n}) e^{-j(\frac{2\pi}{N})(\widehat{n}+m)k} \right]
$$
  
\n
$$
= \frac{1}{N} \sum_{m=0}^{N-1} x(m) e^{-j(\frac{2\pi}{N})mk} \left[ \sum_{\widehat{n}=0}^{N-1} y(\widehat{n}) e^{-j(\frac{2\pi}{N})\widehat{n}k} \right]
$$
  
\n
$$
= N \left[ \frac{1}{N} \sum_{m=0}^{N-1} x(m) e^{-j(\frac{2\pi}{N})mk} \right] \left[ \frac{1}{N} \sum_{\widehat{n}=0}^{N-1} y(\widehat{n}) e^{-j(\frac{2\pi}{N})\widehat{n}k} \right]
$$
  
\n
$$
= N X(k) Y(k)
$$

De manera inversa podemos ver que si  $\mathcal{F}[x(n)] = X(k)$  y  $\mathcal{F}[y(n)] =$  $Y(k)$  entonces

$$
x(n) y(n) = X(k) * Y(k)
$$

demostración

$$
\sum_{k=0}^{N-1} \left[ \sum_{l=0}^{N-1} X(l) y(l-k) \right] e^{j\left(\frac{2\pi}{N}\right) nk}
$$

cambiando el orden de la sumatoria "

$$
\sum_{l=0}^{N-1} X(l) \left[ \sum_{k=0}^{N-1} y(l-k) e^{j\left(\frac{2\pi}{N}\right)nk} \right]
$$

haciendo  $\widehat{k} = l - k$ 

$$
\sum_{l=0}^{N-1} X(l) \left[ \sum_{\widehat{k}=0}^{N-1} y(\widehat{k}) e^{j(\frac{2\pi}{N})n(\widehat{k}+l)} \right]
$$
  
= 
$$
\left[ \sum_{l=0}^{N-1} X(l) e^{j(\frac{2\pi}{N})nl} \right] \left[ \sum_{\widehat{k}=0}^{N-1} y(\widehat{k}) e^{j(\frac{2\pi}{N})n\widehat{k}} \right]
$$
  
=  $x(n)y(n)$ 

#### 4.3.8. Relación de Parseval.

Si  $x(n)$  y  $X(k)$  son la señal y su transformada respectivamente, entonces tenemos que:

$$
\sum_{n=0}^{N-1} |x(n)|^2 = N \sum_{k=0}^{N-1} |X(k)|^2
$$

podemos representar como

$$
\sum_{n=0}^{N-1} x(n)x^*(n) = \sum_{k=0}^{N-1} X(k)X(k)^*
$$
  
= 
$$
\sum_{k=0}^{N-1} X(k) \left[ \frac{1}{N} \sum_{n=0}^{N-1} x(n)e^{-j(\frac{2\pi}{n})nk} \right]^*
$$
  
= 
$$
\sum_{k=0}^{N-1} X(k) \frac{1}{N} \sum_{n=0}^{N-1} x^*(n)e^{j(\frac{2\pi}{n})nk}
$$

cambiando el orden en que se hacen las sumatorias

$$
= \frac{1}{N} \sum_{n=0}^{N-1} x^*(n) \left[ \sum_{k=0}^{N-1} X(k) e^{j(\frac{2\pi}{n})nk} \right]
$$

$$
= \frac{1}{N} \sum_{n=0}^{N-1} x^*(n) x(n)
$$

$$
= \frac{1}{N} \sum_{n=0}^{N-1} |x(n)|^2
$$

# 4.4. Transformada de Fourier en dos dimensiones.

En dos dimensiones la transformada de Fourier se expresa como

$$
X(k,l) = \frac{1}{NM} \sum_{n=0}^{N-1} \sum_{m=0}^{M-1} x(n,m) e^{-j\left(\frac{2\pi}{NM}\right)(nk+ml)}
$$

reorganizando términos tenemos:

$$
X(k,l) = \frac{1}{NM} \sum_{m=0}^{M-1} \left[ \sum_{n=0}^{N-1} x(n,m) e^{-j\left(\frac{2\pi}{NM}\right)nk} \right] e^{-j\left(\frac{2\pi}{NM}\right)ml}
$$

de esta expresión podemos ver que la transformada de Fourier en dos dimensiones, es equivalente a realizar la transformada de Fourier en una dirección del arreglo bidimensional y después realizarlo en la otra dirección.

La trasformada Discreta de Fourier TDF es  $O(N^2)$  y existe la Transformada Rápida de Fourier FFT la cual es  $O(N \log N)$ , para una señal en una sola dimensión. Para el caso de señales en dos dimensiones, la TDF es  $O((NM)^2)$  y la FFT es  $O(NM \log NM)$ , razón por la cual se utiliza la FFT. Sin embargo, la FFT requiere que el tamaño de la señales sea potencia de 2, es decir  $N = 2<sup>r</sup>$  y  $M = 2<sup>s</sup>$ . Todas la propiedades de la transformada de Fourier son validas para el caso multidimensional y para hacer la demostración solo hay que tener en cuenta que se trata de arreglos bidimensionales.

Transformada de Fourier de una señal bidimensional

*Transformada de Fourier de une*<br>Dada la señal  $x(n.m) = \cos \left[\frac{2*\pi}{N}\right]$  $\frac{1}{N}\left(k_0n + l_0m\right)$  determinar su transformada de Fourier.

Esta señal puede ser representada como la suma de dos exponenciales complejas

$$
x(n,m) = \cos\left[\frac{2*\pi}{N}(k_0n + l_0m)\right]
$$
  
=  $\frac{1}{2}e^{j\left(\frac{2\pi}{N}\right)(k_0n + l_0m)} + \frac{1}{2}e^{-j\left(\frac{2\pi}{N}\right)(k_0n + l_0m)}$ 

por lo tanto

$$
X(k, l) = \frac{1}{2}\delta (k - k_0, l - l_0) + \frac{1}{2}\delta (k + k_0, l + l_0)
$$

En la figura 4.7 podemos ver la señal bidimensional correspondiente  $x(n, m) =$  $\frac{\text{En I}}{\cos\left[\frac{2*\pi}{N}\right]}$ n la ngura 4.7 podemos ver la senal bidimensional correspondiente  $x(n,m)$ de la transformada de Fourier aparecen dos picos en las coordenadas [10, 20]  $\gamma$  [118, 108], lo cual, corresponde con la deducción anterior.

#### Ejemplo

El primer renglón de una imagen es creado utilizando una distribución normal  $N(0, 1)$  (ver 4.9) y los renglones subsiguientes se calculan de acuerdo con la siguiente sucesión  $f(n, m) = f(n - 1, m - 1)$  tal que se produce un patron como el mostrado en la figura 4.8 (a la izquierda). Explique a que se debe que la magnitud de la transformada de Fourier esta dominado por una linea recta a 45 grados. La transformada de Fourier del ruido gaussiano la podemos ver a la derecha de la figura 4.8 .

Demostración:

El primer renglón de imagen fue generado utilizando una distribución normal, y los renglones subsecuentes utilizando la recursión

$$
f(n,m) = f(n-1,m-1)
$$

la transformada de Fourier para  $f(n, m)$  es  $F(k, l)$  si aplicamos la propiedad de translación de la TF, podemos ver:

$$
f(n, m) \stackrel{\mathcal{F}}{\leftrightarrow} F(k, l)
$$
  

$$
f(n - n_0, m - m_0) \stackrel{\mathcal{F}}{\leftrightarrow} e^{-j(\frac{2\pi}{NM})(n_0k + m_0l)} F(k, l)
$$

lo cual nos da como resultado la transformada de fourier  $F(x)$ , esta multiplicada por una exponencial compleja  $e^{-j\left(\frac{2\pi}{NM}\right)(n_0k+m_0l)}$  cuyo máximo se localiza sobre la recta  $n_0k + m_0l = 0$ , dado que  $n_0 = m_0 = 1$ , tendremos que la pendiente de esta linea recta es 45 grados.

## 4.5. Convolución utilizando TF.

En una imagen tenemos que la referencia se encuentra en la esquina superior izquierda. Cuando estamos utilizando la transformada de Fourier debemos recordar que está, considera que las señales tienen periodos N en la dirección de x y M en la dirección de y. Así, una imagen estará representada virtualmente, por un conjunto de copias infinitas es un espacio infinito.

Para realizar una translación de la imagen, una manera es convolucionar la imagen con la función delta de Dirac  $\delta (n - n_0, m - m_0)$  donde  $n_0$  y  $m_0$  es el desplazamiento, hay que recordar que la convolución es Lineal e invariante a la translación, por lo que, la convolución de dos señales no se vera afectada cuando hacemos la translación del kernel.

Cuando aplicamos el teorema de la convolución

$$
x(n,m) * y(n,m) \stackrel{\mathcal{F}}{\leftrightarrow} X(k,l)Y(K,l)
$$

debemos tomar en cuenta que si el kernel se desplaza, la transformada de Fourier del kernel estará multiplicada por una exponencial compleja

$$
x(n - n_0, y - m_0) \stackrel{\mathcal{F}}{\leftrightarrow} X(k, l) e^{-j \frac{2\pi}{NM} (n_0 k + m_0 l)}
$$
  

$$
x(n, m) * \delta (n - n_0, m - m_0) \stackrel{\mathcal{F}}{\leftrightarrow} X(k, l) e^{-j \frac{2\pi}{NM} (n_0 k + m_0 l)}
$$

Cuando aplicamos el teorema de la convolución tendremos

$$
x(n,m) * [y(n,m) * \delta (n - n_0, m - m_0)] \xrightarrow{\mathcal{F}} X(k,l) \left[ Y(k,l) e^{-j\frac{2\pi}{NM}(n_0k + m_0l)} \right]
$$
  

$$
[x(n,m) * \delta (n - n_0, m - m_0)] * y(n,m) \xrightarrow{\mathcal{F}} \left[ X(k,l) e^{-j\frac{2\pi}{NM}(n_0k + m_0l)} \right] Y(k,l)
$$
  

$$
x(n - n_0, m - m_0) * y(n,n) \xrightarrow{\mathcal{F}} \left[ X(k,l) e^{-j\frac{2\pi}{NM}(n_0k + m_0l)} \right] Y(k,l)
$$

lo cual significa que  $x(n - n_0, m - m_0)$ , estará desplazada a las coordenadas  $[n_0, m_0]$ 

## 4.6. Teorema del Muestreo

Consideramos el caso de una señal continua en el tiempo dada por  $x(t) =$  $cos(15\pi t)$ . Es claro que la señal tiene periodo 15 lo cual indica que si graficamos la señal tendremos 15 ciclos completos en un intervalo de 0 a  $2\pi$  y la gráfica para esta lucirá como la figura 4.10(a) ( $w_b = 30\pi$  o  $f = 15$ ), si esta misma función la submuestreamos con incrementos de $\frac{\pi}{9}$ lucirá como la fig 4.10(b) y esta misma a intervalos de 0.01 lucirá como 4.10(c). ¿Cual es el valor de incremento al que debo discretizar mi señal sin perder información?.

Comenzaremos por calcular la transformada de Fourier de un tren de pulsos dada por

$$
p(t) = \cdots + \delta(t + 2T) + \delta(t + T) + \delta(t) +
$$

$$
\delta(t - T) + \delta(t + 2T) + \cdots
$$

la cual podemos representar como

$$
p(t) = \sum_{k=-\infty}^{\infty} \delta(t - kT)
$$

donde  $T = \frac{2\pi}{\omega}$  $\frac{2\pi}{\omega}$ . En este caso hablamos de una transformada de Fourier continua por lo cual haremos la transformada de Fourier utilizando la definición continua

$$
P(\omega) = \int_{-\infty}^{+\infty} p(t)e^{-j\omega t}dt
$$

sustituyendo tenemos

$$
P(\omega) = \sum_{k=-\infty}^{\infty} \int_{-\infty}^{+\infty} \delta(t - kT) e^{-j\omega t} dt
$$

$$
= \sum_{k=-\infty}^{\infty} e^{-j\omega kT}
$$

como  $T = \frac{2\pi}{\omega}$  $\frac{2\pi}{\omega}$  entonces el producto  $\omega kT = 2\pi k$  lo que da como resultado un tren de pulsos equiespaciados en la frecuencia con  $\omega_s = \frac{2\pi}{T}$  $\frac{2\pi}{T}$  .

$$
P(\omega) = \sum_{k=-\infty}^{\infty} \delta(\omega - k\omega_s)
$$

Una señal muestreada se calcula como

$$
x_p(t) = x(t)p(t)
$$

donde  $p(t)$  es un tren de pulsos. Aplicando el teorema de la convolución tenemos que la transformada de Fourier de esta señal es

$$
X_p(\omega) = X(\omega) * P(\omega)
$$
  
\n
$$
X_p(\omega) = X(\omega) * \sum_{k=-\infty}^{\infty} \delta(\omega - \omega_s)
$$
  
\n
$$
= \sum_{k=-\infty}^{\infty} X(\omega - k\omega_s)
$$

lo cual significa que tendremos copias de nuestra señal  $X(\omega)$  repetidas cada  $2\pi$  $\frac{2\pi}{T}$ . ¿Pero que ocurre si el ancho de banda de la señal  $X(\omega)$  sobre pasa el valor  $\frac{2\pi}{T}$ ?.

Llamemos  $\omega_s$  la frecuencia de muestreo la cual esta dada como

$$
\omega_s = \frac{2\pi}{T}
$$

y  $\omega_m$  el ancho de banda de la señal  $x(t)$ , podemos ver que si

$$
\omega_s > 2 \omega_m
$$

podemos reconstruir exactamente la señal continua  $x(t)$  a partir de la señal muestreada  $x_p(t)$ . La frecuencia de muestreo  $\omega_s$  también se conoce como la frecuencia de Nyquist.

Podemos notar que

$$
x_p(n) = x(nT) = \frac{1}{2\pi} \int_{-\infty}^{\infty} X(\omega) e^{j\omega nT} d\omega
$$

dado que la señal en el dominio de la frecuencia es periódica podemos considerar que

$$
x_p(n) = \frac{1}{2\pi} \sum_{r=-\infty}^{\infty} \int_{(2r-1)\pi/T}^{(2r+1)\pi/T} X(\omega) e^{j\omega nT} d\omega
$$

y cada término de la suma puede ser reducido a una integral sobre el rango  $-\frac{\pi}{7}$  $\frac{\pi}{T}$  a  $\frac{\pi}{T}$  $\frac{\pi}{T}$  haciendo el cambio de variable  $\omega = \Omega + \frac{2\pi r}{T}$ 

$$
x_p(n) = \frac{1}{2\pi} \sum_{r=-\infty}^{\infty} \int_{-\pi/T}^{\pi/T} X\left(\Omega + \frac{2\pi r}{T}\right) e^{j\Omega nT} e^{j2\pi rn} d\Omega
$$

Si intercambiamos el orden de integración y considerando que  $e^{j2\pi rn} = 1$ para cualquier valor de n y r, tenemos que:

$$
x_p(n) = \frac{1}{2\pi} \int_{-\pi/T}^{\pi/T} \left[ \sum_{r=-\infty}^{\infty} X\left(\Omega + \frac{2\pi r}{T}\right) e^{j\Omega nT} \right] d\Omega
$$

haciendo un cambio de variable  $\Omega = \frac{\omega}{T}$ 

$$
x_p(n) = \frac{1}{2\pi} \int_{-\pi}^{\pi} \left[ \frac{1}{T} \sum_{r=-\infty}^{\infty} X\left(\frac{\omega}{T} + \frac{2\pi r}{T}\right) e^{j\omega n} \right] d\omega
$$

de esta ecuación tenemos que

$$
X_p(\omega) = \frac{1}{T} \sum_{r=-\infty}^{\infty} X\left(\frac{\omega}{T} + \frac{2\pi r}{T}\right)
$$

o si hacemos  $\hat{\omega} = \frac{\omega}{T}$  $\frac{\omega}{T}$  tenemos

$$
X_p\left(\widehat{\omega}T\right) = \frac{1}{T} \sum_{r=-\infty}^{\infty} X\left(\widehat{\omega} + \frac{2\pi r}{T}\right)
$$

Ejemplos.

Aquella frecuencia que de acuerdo con el teorema de muestreo, debe ser excedida por la frecuencia de muestreo se llama razón de Nyquist. Determine la razón de Nyquist para las siguientes señales

a)  $x(t) = 1 + \cos(2000\pi t) + \sin(4000\pi t)$ .

La transformada de Fourier para esta señal es

$$
x(k) = \delta(0) + \frac{1}{2} [\delta(w - 2000\pi) + \delta(w + 2000\pi)] + \frac{j}{2} [\delta(w - 4000\pi) - \delta(w + 4000\pi)]
$$

lo cual indica que el espectro de frecuencia tendrá valores en el intervalo  $[-4000\pi, 4000\pi]$ , o bien que  $\omega_b = 4000\pi$ . De acuerdo con esto la razón de Nyquist es  $\omega_s = 8000\pi$ .

b)  $x(t) = \frac{sen(200\pi t)}{\pi t}$ . Podemos ver que la antitransformada de Fourier de una caja es

$$
x(t) = A \int_{-d}^{d} e^{j\omega t} d\omega
$$
  
\n
$$
x(t) = \frac{A}{jt} e^{j\omega t} \Big|_{-d}^{d}
$$
  
\n
$$
x(t) = \frac{1}{jt} (2j) \operatorname{sen}[dt]
$$
  
\n
$$
x(t) = \frac{2A \operatorname{sen}[dt]}{t}
$$

de donde podemos ver que la transformada de Fourier de esta señal es una caja de ancho  $d = 200\pi$  y altura  $A = \frac{1}{2\pi}$  $\frac{1}{2\pi}$ , por lo tanto su ancho de banda será de  $\omega_b = 200\pi$  y su razón de Nyquist será  $\omega_s = 400\pi$ .

#### 4.6.1. Integración de la señal continua.

Ahora que hacemos para recuperar la señal continua a partir de la señal Anora que nacemos para recuperar la señal continua a partir de la señal  $X_p(\omega)$  solo esta definida en el rango  $\left[-\frac{\pi}{T}\right]$  $\frac{\pi}{T}$ ,  $\frac{\pi}{T}$  $\frac{\pi}{T}$ , calcularemos la antitrasformada en estos límites, además  $X_p(\omega T) = \frac{1}{T}X(\omega)$ 

$$
x(t) = \frac{1}{2\pi} \int_{-\frac{\pi}{T}}^{+\frac{\pi}{T}} TX_p(\omega T) e^{j\omega t} d\omega
$$
  
\n
$$
= \frac{T}{2\pi} \int_{-\frac{\pi}{T}}^{+\frac{\pi}{T}} \left[ \sum_{n=-\infty}^{\infty} x(nT) e^{-j\omega nT} \right] e^{j\omega t} d\omega
$$
  
\n
$$
= \sum_{n=-\infty}^{\infty} x(nT) \left[ \frac{T}{2\pi} \int_{-\frac{\pi}{T}}^{+\frac{\pi}{T}} e^{j\omega(t-nT)} d\omega \right]
$$
  
\n
$$
= \sum_{n=-\infty}^{\infty} x(nT) \frac{\operatorname{sen}(\frac{\pi}{T})(t-nT)}{(\frac{\pi}{T})(t-nT)}
$$

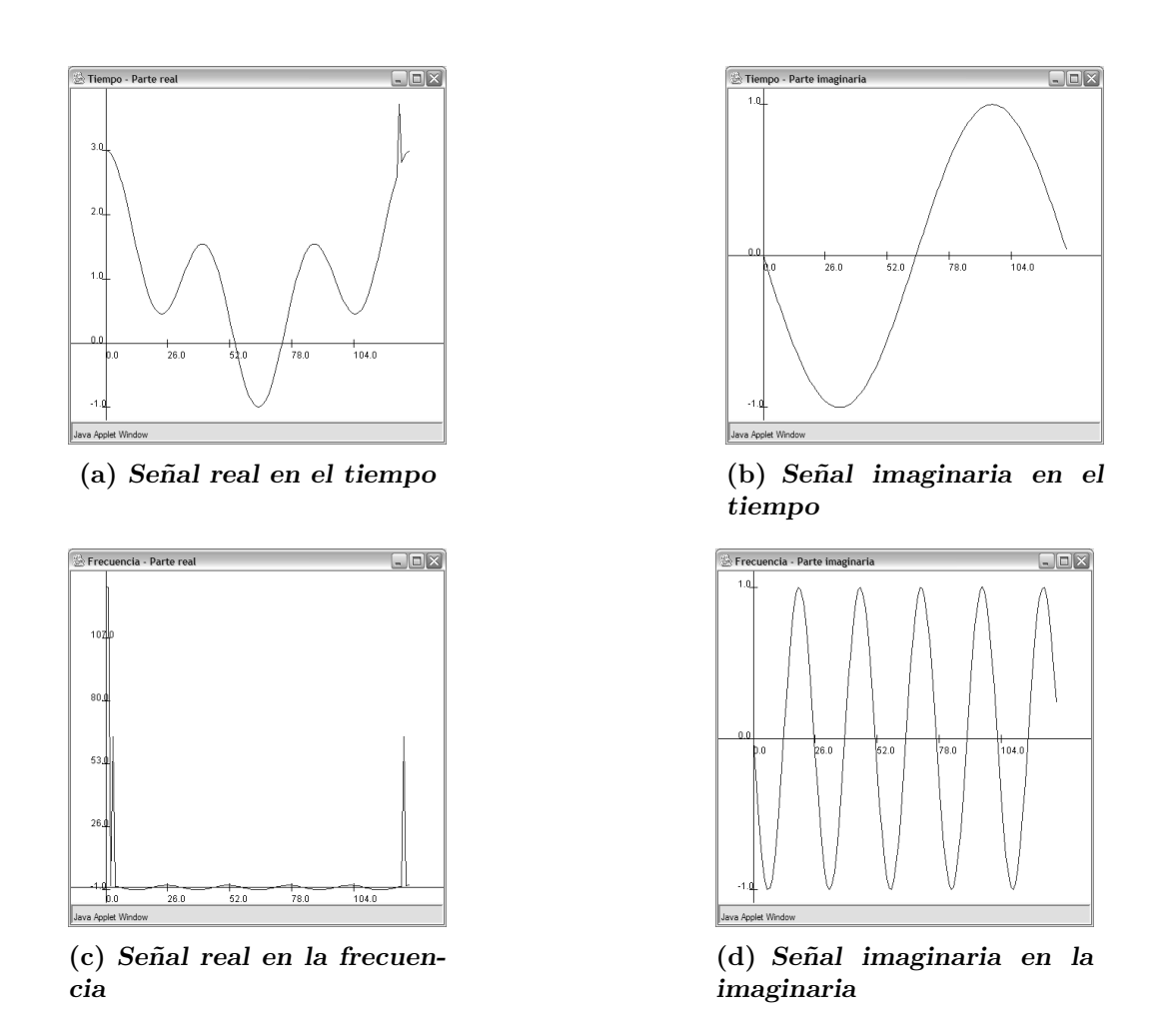

Figura 4.6: Señal 3 y su transformada de fourier

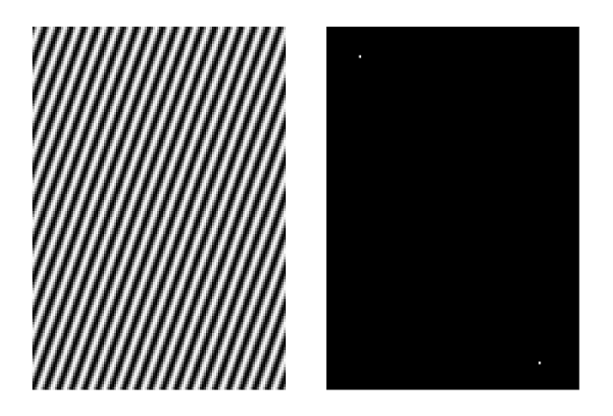

Figura 4.7: Señal coseno en dos dimensiones

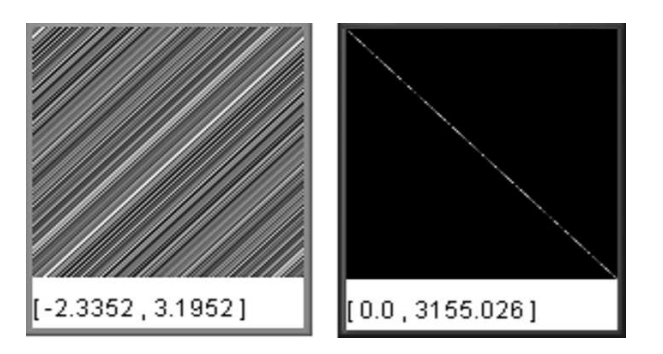

Figura 4.8: A la izquierda Patron regular creado con una señal unidimensional trasladada (ruido Gaussiano) y a la derecha Magnitud de su transformada de Fourier

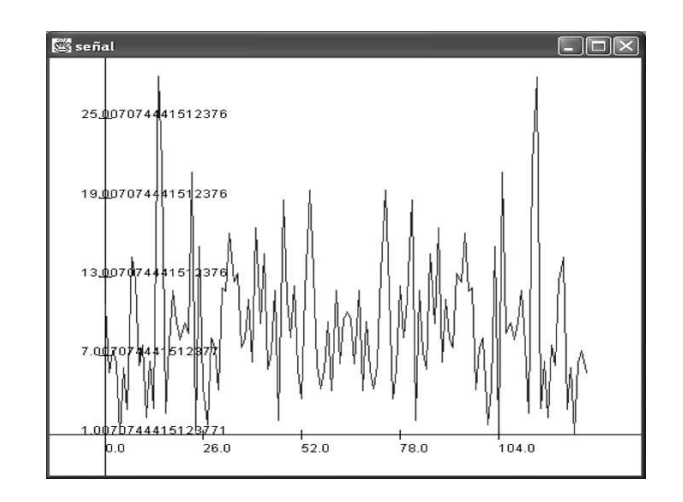

Figura 4.9: Valores aleatorios calculado con una distribución Normal con media cero y varianza unitaria

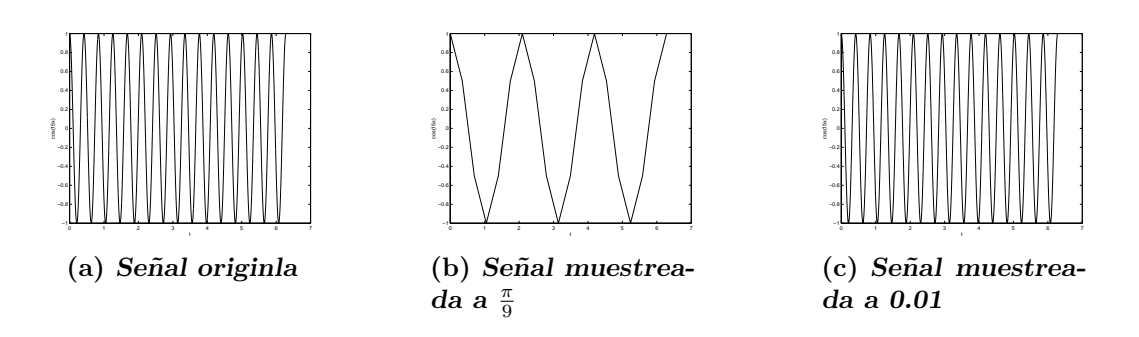

Figura 4.10: Señal  $cos(15t)$  con diferentes muestreos

# Capítulo 5

# Filtros.

## 5.1. Filtros Pasa bajas.

La idea de un filtro es permitir el paso de solamente un cierto ancho de banda de un espectro de frecuencias. En el caso de un filtro pasa bajas la frecuencias que este dejará pasar son aquellas que se encuentran cerca de la frecuencia cero o componente de C.D.

El filtro pasa bajas más simple es $h(n) = [\frac{1}{2}, \frac{1}{2}]$  $\frac{1}{2}$ ] consideremos una señal dada por  $x(n) = [1, 1, 1, 2, 2, 2, 2, 1, 1, 1]$  al realizar la convolución de esta señal con el kernel tenemos

$$
z_1(n) = x(n) * h(n)
$$
  
\n
$$
[1, 1, 1, 2, 2, 2, 2, 1, 1, 1] * [\frac{1}{2}, \frac{1}{2}]
$$
  
\n
$$
= [1, 1, 1, 1, 5, 2, 2, 1, 5, 1, 1, 1]
$$

si volvemos a convolucionar con el mismos kernel tenemos

$$
z_2(n) = [1, 1, 1, 1, 25, 1, 75, 1, 75, 1, 25, 1, 1, 1]
$$

el aplicar sucesivamente el filtrado pasa-bajas dará lugar a una señal plana. En lugar de convolucionar varias veces la señal  $x(n)$  con el kernel  $h(n)$  resulta más practico hacer la convolución del kernel consigo mismo dando lugar a

$$
1{,}1\\1,2,1\\1,3,3,1\\1,4,6,4,1
$$

Pero veamos la transformada de Fourier del kernel propuesto para ser filtro pasa–bajas.

$$
H(k) = \frac{1}{N} \sum_{k=0}^{N} h(n) e^{-j(\frac{2\pi}{N})nk}
$$
  
=  $\frac{1}{N} \left[ 1 \times e^{-j(\frac{2\pi}{N})0k} + 1 \times e^{-j(\frac{2\pi}{N})1k} \right]$   
=  $\frac{1}{N} \left[ 1 + e^{-j(\frac{2\pi}{N})k} \right]$ 

la magnitud de este filtro es

$$
|H(k)| = \frac{1}{N} \sqrt{\left(1 + \cos\frac{2\pi k}{N}\right)^2 + \left(\operatorname{sen}\frac{2\pi k}{N}\right)^2}
$$
  
= 
$$
\frac{1}{N} \sqrt{1 + 2\cos\frac{2\pi k}{N} + \cos^2\frac{2\pi k}{N} + \operatorname{sen}^2\frac{2\pi k}{N}}
$$
  
= 
$$
\frac{1}{N} \sqrt{2 + 2\cos\frac{2\pi k}{N}}
$$
  
= 
$$
\frac{1}{N} \cos\frac{\pi k}{N}
$$

note que esta función tiene un máximo en cero y un mínimo en N, razón por la cual, deja pasar las bajas frecuencias y atenúa las altas frecuencias. En la figura podemos ver el comportamiento del filtro pasa bajas en el dominio de la frecuencia (ver figura 5.1).

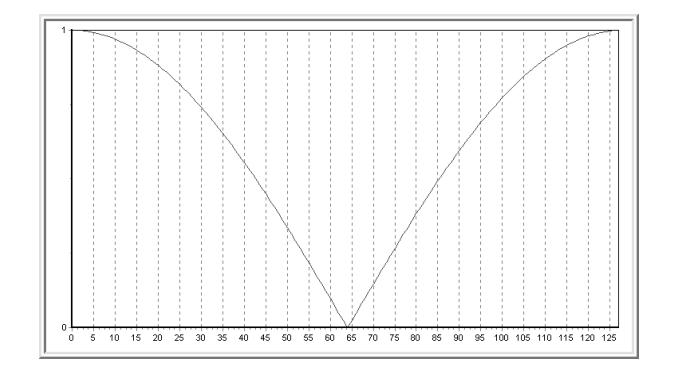

Figura 5.1: Respuesta a la frecuencia del filtro de pasabajas

## 5.2. Filtros Pasa Altas.

El filtro pasa bajas más simple es  $h(n) = \left[-\frac{1}{2}\right]$  $\frac{1}{2}, \frac{1}{2}$  $\frac{1}{2}$  consideremos una señal dada por  $x(n) = [1, 1, 1, 2, 2, 2, 2, 1, 1, 1]$  al realizar la convolución de esta señal con el kernel tenemos

$$
z_1(n) = x(n) * h(n)
$$
  
\n
$$
[1, 1, 1, 2, 2, 2, 2, 1, 1, 1] * [-\frac{1}{2}, \frac{1}{2}]
$$
  
\n
$$
= [1, 0, 0, -0, 5, 0, 0, 0, 5, 0, 0, 0]
$$

El aplicar sucesivamente el filtrado pasabajas dará lugar a una señal plana. En lugar de convolucionar varias veces la señal  $x(n)$  con el kernel  $h(n)$ resulta más práctico hacer la convolución del kernel consigo mismo dando lugar a

$$
+1,-1+1,-2,+1+1,-3,+3,-1+1,-4,+6,-4,-1
$$

Pero veamos la transformada de Fourier del kernel propuesto para ser filtro pasa altas.

$$
H(k) = \frac{1}{N} \sum_{k=0}^{N} h(n) e^{-j(\frac{2\pi}{N})nk}
$$
  
=  $\frac{1}{N} \left[ 1 \times e^{-j(\frac{2\pi}{N})0k} - 1 \times e^{-j(\frac{2\pi}{N})1k} \right]$   
=  $\frac{1}{N} \left[ 1 - e^{-j(\frac{2\pi}{N})k} \right]$ 

la magnitud de este filtro es

$$
|H(k)| = \frac{1}{N} \sqrt{\left(1 - \cos\frac{2\pi k}{N}\right)^2 + \left(\operatorname{sen}\frac{2\pi k}{N}\right)^2}
$$
  
= 
$$
\frac{1}{N} \sqrt{1 - 2\cos\frac{2\pi k}{N} + \cos^2\frac{2\pi k}{N} + \operatorname{sen}^2\frac{2\pi k}{N}}
$$
  
= 
$$
\frac{1}{N} \sqrt{2 - 2\cos\frac{2\pi k}{N}}
$$
  
= 
$$
\frac{1}{N} \operatorname{sen}\frac{\pi k}{N}
$$

note que esta función tiene un máximo en  $\frac{N}{2}$  y un mínimo en 0, razón por la cual, deja pasar las altas frecuencias y atenúa las bajas frecuencias. En la figura podemos ver el comportamiento del filtro pasa bajas en el dominio de la frecuencia (ver figura 5.2).

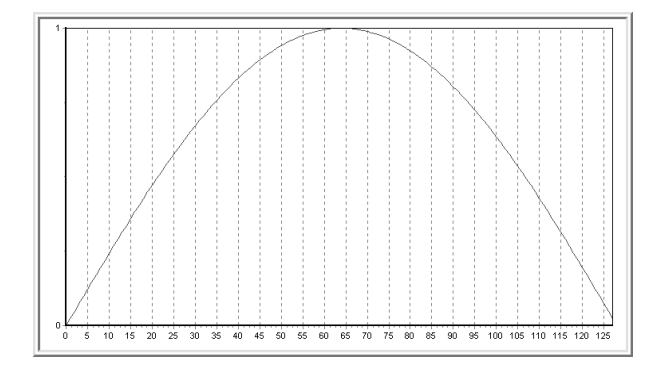

Figura 5.2: Respuesta a la frecuencia del filtro de pasa altas

## 5.3. Filtro pasa bajas Butterworth.

La magnitud al cuadrado de la respuesta de un filtro Butterworth esta dada por la expresión

$$
|H (k)|^{2} = \frac{1}{1 + \left(\frac{2\pi k}{N}\right)^{2n}}
$$

Note que  $|H(0)|^2 = 1$  y que  $|H(\frac{N}{2\pi})|$  $2\pi$  $\left( \frac{1}{2} \right)^2 = 0.5$ , lo cual le da su característica de ser un filtro pasa bajas, pero adicionalmente este filtro tiene otro parámetro de control que es el exponente n al cual esta elevado la frecuencia. Si cambiamos este valor tendremos que la ventana del filtro se modifica tal como se observa en la figura 5.3.

Podemos notar que para valores bajos de n la ventana es suave y para valores grandes tiende a una ventana cuadrada.

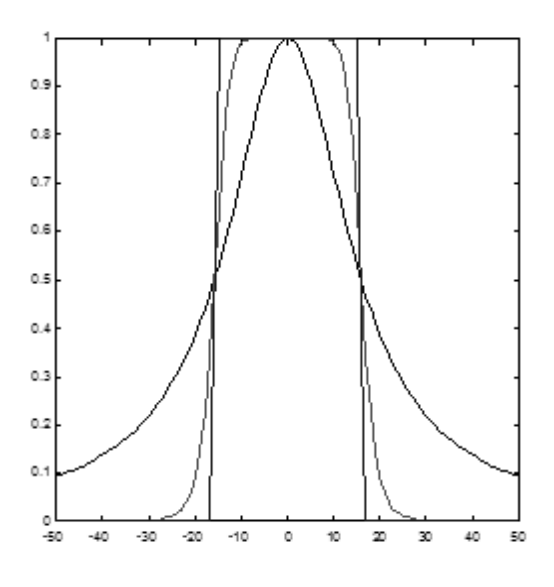

Figura 5.3: Respuesta a la frecuencia del filtro de Butherword

## 5.4. Filtros de pasa banda.

La ecuación de una función gaussiana  $g$  la podemos representar por:

$$
g(\mu, \sigma) = \frac{1}{\sqrt{2\pi}\sigma} e^{-\frac{(x-\mu)^2}{2\sigma^2}}
$$

y podemos demostrar que la transformada de fourier es otra gaussiana G dada como

$$
g(\mu, \sigma_t) \stackrel{\mathcal{F}}{\leftrightarrow} G(\mu, \sigma_{\omega})
$$

y que  $\sigma_t \sigma_\omega \geq K$ . Esta expresión es la formulación del principio de incertidumbre y el caso de una gaussiana se tiene la igualdad. El principio de incertidumbre establece que no podemos tener definición simultáneamente en el dominio de la frecuencia y del tiempo.

Esta función puede ser utilizada como filtro pasa bajas cuando  $\mu = 0$ , pero con valores diferentes cambiaremos la banda de la señal que queremos filtrar. Así por ejemplo para filtrar una señal consideraremos que la gaussiana tiene una media cero y que aplicaremos una translación en el tiempo  $y/\sigma$  en la frecuencia de la señal dada por  $\mu$ 

$$
G\left(k\right) = \frac{1}{\sqrt{2\pi}\sigma}e^{-\frac{k^2}{2\sigma^2}}
$$

si queremos hacer el filtrado en una frecuencia  $w_k = \frac{2\pi}{N}$  $\frac{2\pi}{N}k$  simplemente situamos una gaussiana en  $G(k - \mu)$  y otra en  $G(k + \mu)$  la transformada de fourier de estas será

$$
G(k) \stackrel{\mathcal{F}}{\leftrightarrow} g(n)
$$
  
\n
$$
\frac{1}{2}G(k - \mu) \stackrel{\mathcal{F}}{\leftrightarrow} \frac{1}{2}g(n)e^{j(\frac{2\pi}{N})\mu n}
$$
  
\n
$$
\frac{1}{2}G(k + \mu) \stackrel{\mathcal{F}}{\leftrightarrow} \frac{1}{2}g(n)e^{-j(\frac{2\pi}{N})\mu n}
$$

el filtro en la frecuencia es la suma de  $G (k - \mu)$  y  $G (k + \mu)$  por lo que el filtro de convolución es la suma de estos dos  $\mathbf{r}$ 

$$
f_1(n) = \frac{1}{2}g(n)\left[\cos\left(\frac{2\pi}{N}\right)\mu n + j\sin\left(\frac{2\pi}{N}\right)\mu n\right]
$$

$$
f_2(n) = \frac{1}{2}g(n)\left[\cos\left(\frac{2\pi}{N}\right)\mu n - j\sin\left(\frac{2\pi}{N}\right)\mu n\right]
$$

$$
f_1(n) + f_2(n) = g(n)\cos\left(\frac{2\pi}{N}\right)\mu n
$$

## 5.5. Filtro de Gabor

Pero que ocurre si en lugar de colocar un filtro en  $\frac{1}{2}G(k-\mu)$  y otro en  $\frac{1}{2}G(k+\mu)$ , pusiéramos uno solo en  $G(k-\mu)$ 

$$
f(n) = g(n) \left[ \cos \left( \frac{2\pi}{N} \right) \mu n + j \operatorname{sen} \left( \frac{2\pi}{N} \right) \mu n \right]
$$

note que la parte real es equivalente a la encontrada anteriormente, pero adem´as tenemos una parte compleja. El hecho de tener solamente un filtro  $G$  en el dominio de la frecuencia, nos da más información acerca de la banda que andamos buscando

$$
f_R(n) = g(n) \cos\left(\frac{2\pi}{N}\right) \mu n
$$

$$
f_I(n) = g(n) \operatorname{sen}\left(\frac{2\pi}{N}\right) \mu n
$$

a este tipo de filtro se le conoce como filtro de Gabor. La magnitud del filtro nos dar´a los puntos de la se˜nal donde la frecuencia para la cual entonamos el filtro produce esa se˜nal, siendo mas alta en los puntos de dicha frecuencia.

#### 5.5.1. Filtro de Gabor en dos dimensiones

Para el caso de dos dimensiones el Kernel de Gabor que utilizaremos es

$$
f(n,m) = g(n,m)e^{j(\frac{2\pi}{N}nk_0 + \frac{2\pi}{M}ml_0)}
$$

La parte real del filtro es

$$
f_R(n,m) = g(n,m)\cos(\frac{2\pi}{N}nk_0 + \frac{2\pi}{M}ml_0)
$$

y la parte imaginaria es

$$
f_I(n,m) = g(n, m) \sin(\frac{2\pi}{N}nk_0 + \frac{2\pi}{M}ml_0)
$$

Dado que la convolución requiere de  $(NM)^2$  operaciones, resulta mas rápido implementar el kernel de Gabor de manera separable, así el número de operaciones será  $N^2M + NM^2$ . De manera separable la parte real queda

$$
f_R(n, m) = g(n, m) \cos(\frac{2\pi}{N} n k_0 + \frac{2\pi}{M} m l_0)
$$

$$
f_R(n, m) = g(n) * g(m) \cos(\frac{2\pi}{N} n k_0) \cos(\frac{2\pi}{M} m l_0)) - \sin(\frac{2\pi}{N} n k_0) \sin(\frac{2\pi}{M} m l_0))
$$

$$
f_R(n, m) = g(n) \cos(\frac{2\pi}{N} n k_0) * g(m) \cos(\frac{2\pi}{M} m l_0)) - g(n) \sin(\frac{2\pi}{N} n k_0) * g(m) \sin(\frac{2\pi}{M} m l_0))
$$

Si definimos

$$
g_1(n) = g(n)\cos(\frac{2\pi}{N}nk_0)
$$

$$
g_2(n) = g(n)\sin(\frac{2\pi}{N}nk_0)
$$

$$
g_3(m) = g(m)\cos(\frac{2\pi}{M}ml_0)
$$

$$
g_4(m) = g(m)\sin(\frac{2\pi}{M}ml_0)
$$

podemos escribir la parte real como

$$
f_R(n,m) = g_1(n) * g_3(m) - g_2(n) * g_4(m)
$$

De forma similar podemos calcular la parte imaginaria y llegar al siguiente kernel separable.

$$
f_I(n,m) = g_1(n) * g_4(m) + g_2(n) * g_3(m)
$$

En la figura 5.5.1, podemos ver unos ejemplos del filtro de Gabor para diferentes valores de frecuencia espacial.

## 5.6. Como entonar un filtro

Resulta más natural al momento de entonar un filtro, hablar de frecuencias cuyas unidades son ciclos por segundo o Hertz. Dado el proceso de discretización, perdemos la noción del tiempo y nuestra frecuencia en el dominio discreto ahora esta dada en ciclos/muestra. La pregunta es como convertir Hertz a ciclos/muestra.

Consideremos una función muestreada con tamaño  $N$ , en el dominio de Fourier en la posición  $k = N$  tenemos que N representa la frecuencia angular  $2\pi$ , por lo tanto, cualquier  $\omega = \frac{2\pi}{N}$  $\frac{2\pi}{N}k$  [rad/muestra] y la frecuencia es  $f_k =$ k  $\frac{k}{N}$  [ciclos/muestra]. Dada una frecuencia de muestreo  $f_m$  en [muestras/seg] podemos calcular el tiempo necesario para una muestra, así:  $1$ muestra =  $(1/f_m)$  seg, sustituyendo esto tenemos:

$$
f_t = \frac{k}{N} [ciclos/(1/f_m) seg]
$$
  
\n
$$
f_t = \frac{f_m k}{N} [ciclos/seg]
$$
  
\n
$$
f_t = f_m f_k [ciclos/seg]
$$

## 5.7. Filtro de Membrana

En esta sección describiremos la aplicación de la regularización al cálculo de un filtro de membrana. La regularización es una técnica de adaptable de filtrado de señales que permite estimar componentes de baja frecuencia. Abordaremos el problema desde un punto de vista estadístico, para ello, calcularemos primero el estimador de máxima verosimilitud, agregaremos información a priori y finalmente con regla de Bayes calcularemos el filtro.

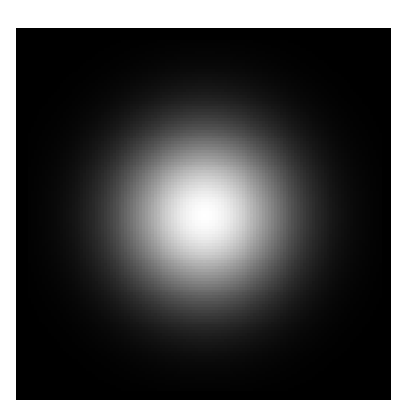

(a) Parte real, entonado en la frecuencia espacial (0,0)

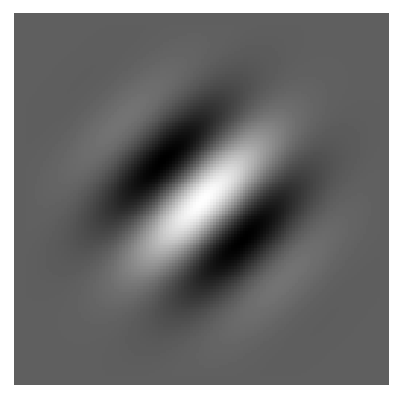

(c) Parte real, entonado en la frecuencia espacial (2,2)

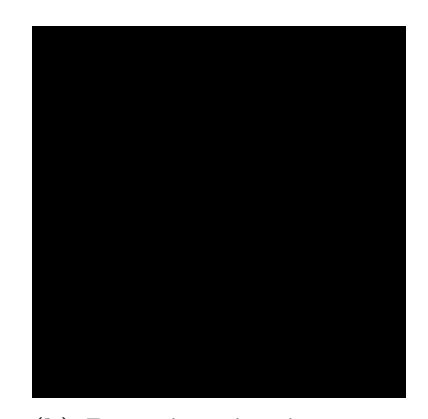

(b) Parte imaginaria, entonado en la frecuencia espacial (0,0)

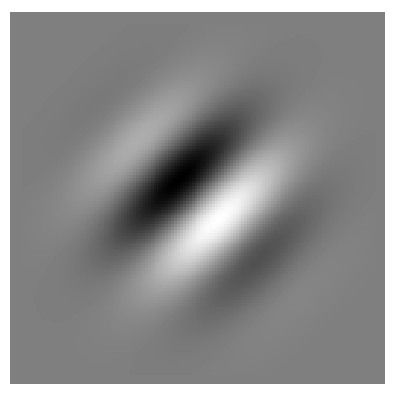

(d) Parte imaginaria, entonado en la frecuencia espacial (2,2)

Figura 5.4: Filtros de Gabor

#### 5.7.1. Probabilidad de un evento

Si un experimento puede dar como resultado cualquiera N resultado diferentes igualmente probables, y si exactamente  $n$  de estos resultado corresponden al evento A, entonces la probabilidad del evento A es

$$
P(A) = \frac{n}{N}
$$

#### 5.7.2. Probabilidad condicional

La probabilidad de que ocurra un evento B cuando se sabe que ha ocurrido algún otro evento  $A$  se denomina probabilidad condicional y se denota como  $P(B|A)$ .

Consideremos el espacio muestral  $S = \{1, 2, 3, 4, 5, 6, 7\}$ , donde cada uno de los eventos son igualmente probables y estos eventos se agrupan en dos conjuntos  $A = \{1, 2, 3, 4\}$  y  $B = \{3, 4, 5, 6, 7\}$ , tal que  $S = A \cup B$ . De acuerdo a la definición de probabilidad de un evento, la probabilidad de A es  $P(A) = 4/7$  y la probabilidad del conjunto B es  $P(B) = 5/7$ . En la figura podemos ver, de manera mas clara, como se agrupan estos conjuntos (ver fig 5.5).

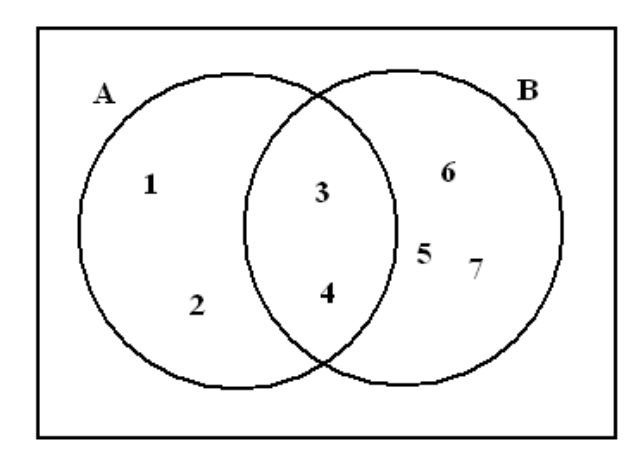

Figura 5.5: Ejemplo de dos conjuntos

Note que existe una intersección entre los conjuntos  $A \, y \, B$ , en notación de conjuntos este conjunto es  $A \cap B$  y la probabilidad de estos elementos es 2/7.

Ahora queremos determinar la probabilidad de que ocurra un elemento del conjunto A dado que solo tengo solamente elementos del conjunto B, la cual denotaremos por  $P(A|B)$ . Aplicando nuestra definición podemos ver que

$$
P(A|B) = \frac{n\{A \cap B\}}{n\{B\}}
$$

si dividimos esta ecuación entre el total de elementos del espacio muestral tenemos

$$
P(A|B) = \frac{n\{A \cap B\}}{n\{B\}}/N
$$

$$
= \frac{P(A \cap B)}{P(B)}
$$

Para nuestros datos tenemos

$$
P(A|B) = \frac{2}{5}
$$

Por otro lado la probabilidad de  $P(B|A) = 1/2$ . Note que estos valores siguen cumpliendo nuestra definición de probabilidad muestral.

Dado lo anterior, podemos definir la probabilidad condicional de B dado A, que se denota  $P(B|A)$  com

$$
P(A|B) = \frac{P(A \cap B)}{P(B)}
$$

#### 5.7.3. Independencia

Dos eventos A y B son independientes si y solo si  $P(B|A) = P(B)$  y  $P(A|B) = P(A)$ , también se cumple que  $P(A \cap B) = P(A)P(B)$ .

#### 5.7.4. Regla de Bayes

Si los eventos  $B_1, B_2, ..., B_k$  constituyen una partición del espacio muestral S, donde  $P(B_i) \neq 0$ , entonces, para cualquier evento A de S

$$
P(B_r|A) = \frac{P(B_r) P(A|B_r)}{\sum_{i=1}^{k} P(B_i) P(A|B_i)}
$$

ver [Walpole and Myers, 1987]
### 5.7.5. Estimador de maxima verosimilitud.

Para encontrar el estimador de máxima verosimilitud  $f$ , dado un conjunto de observaciones  $g$ , suponemos que estos tienen una distribución de probabilidad normal con varianza  $\sigma^2 = 1/2$ , la cual se expresa como:

$$
p(g_i|f_i) = \frac{1}{C_1}e^{-(f_i-g_i)^2}
$$

considerando que los datos son generados de manera independiente tenemos que la distribución de probabilidades conjunta es

$$
p(g|f) = \prod_{i=0}^{N-1} \frac{1}{C_1} e^{-(f_i - g_i)^2}
$$

Note que la probabilidad conjunta es máxima cuando  $g_i = f_i$ . Queremos calcular una señal suave, por lo que, nuestra información a priori será

$$
p(f) = \prod_{i=0}^{N-1} \frac{1}{C_2} e^{-\lambda \nabla^2 f_i} = \prod_{i=0}^{N-1} \frac{1}{C_2} e^{-\lambda (f_i - f_{i-1})^2}
$$

aplicando la regla de Bayes, encontramos la expresión para la probabilidad a posteriori dada por:

$$
p(f|g) = \frac{p(g|f) * p(f)}{p(g)}
$$
\n
$$
p(f|g) = \prod_{i=0}^{N-1} \frac{1}{C} e^{-[(f_i - g_i)^2 + \lambda (f_i - f_{i-1})^2]}
$$
\n
$$
p(f|g) = \prod_{i=0}^{N-1} \frac{1}{C} e^{-U(f)}
$$
\n(5.1)

La ecuación 5.1 es la distribución de probabilidad a posteriori, el mínimo de esta función, lo encontramos cuando la función de energía  $U(f)$  es mínima. Nuestro problema lo traducimos en calcular el mínimo de la siguiente función:

$$
U(f) = \sum_{i=0}^{N-1} \left[ (f_i - g_i)^2 + \lambda (f_i - f_{i-1})^2 \right]
$$

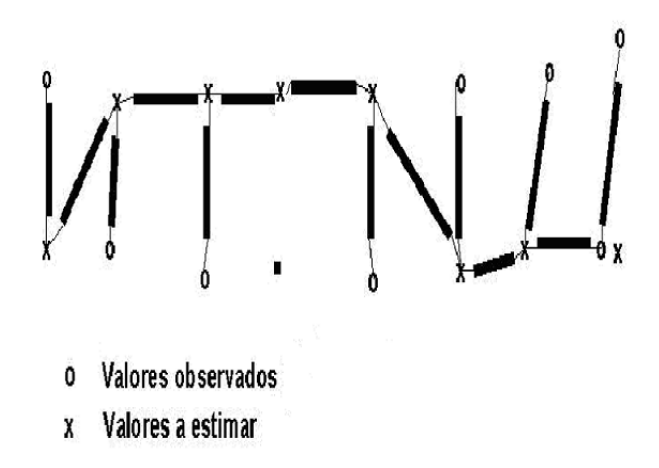

Figura 5.6: Sistema de resortes equivalente al filtro de membrana

la cual representa la energía potencial almacenada en un sistema de resortes acoplados, tal como se muestra en la figura 5.6.

Para calcular el valor de f que minimiza la función  $U(f)$ , hacemos  $\frac{\partial U(f)}{\partial f_i} =$ 0

$$
\frac{\partial U(f)}{\partial f_i} = 2(f_i - g_i) + 2\lambda (f_i - f_{i-1}) - 2\lambda (f_{i+1} - f_i) = 0 \tag{5.2}
$$

lo cual nos da el siguiente sistema lineal de ecuaciones :

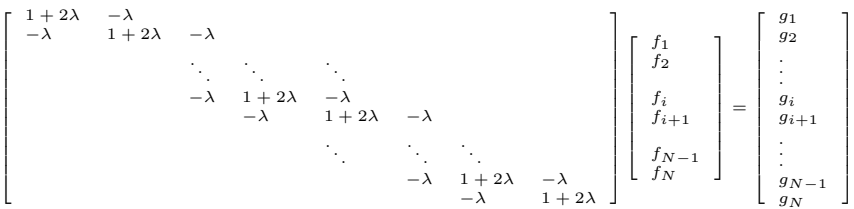

## 5.7.6. Interpretación del filtro de Membrana en el dominio de la Frecuencia.

Tomando la transformada discreta de Fourier a ambos miembros de la ecuación 5.2 y agrupando los términos obtenemos:

$$
F_k + \lambda \left( F_k - F_k e^{-\left(\frac{2\pi}{N}\right)k} \right) - \lambda \left( F_k e^{\left(\frac{2\pi}{N}\right)k} - F_k \right) = G_k
$$

agrupando términos obtenemos

$$
\[1 + 2\lambda - \lambda e^{-\left(\frac{2\pi}{N}\right)k} - \lambda e^{\left(\frac{2\pi}{N}\right)k}\] F_k = G_k
$$

$$
\[1 + 2\lambda - 2\lambda \cos\left(\frac{2\pi}{N}k\right)\] F_k = G_k
$$

finalmente tenemos que

$$
F_k = \frac{1}{\left[1 + 2\lambda - 2\lambda \cos\left(\frac{2\pi}{N}k\right)\right]} G_k = H_k G_k
$$
  

$$
H_k = \frac{1}{\left[1 + 2\lambda - 2\lambda \cos\left(\frac{2\pi}{N}k\right)\right]}
$$

donde la función  $H_k$  es un filtro pasa bajas equivalente al filtro de membrana. Note que cuando el valor de  $\lambda$  aumenta tenemos que el ancho de banda se disminuye, en las figuras 5.7 y 5.8 podemos ver la respuesta a la frecuencia de este filtro para valores de  $\lambda$  1 y 1000 respectivamente.

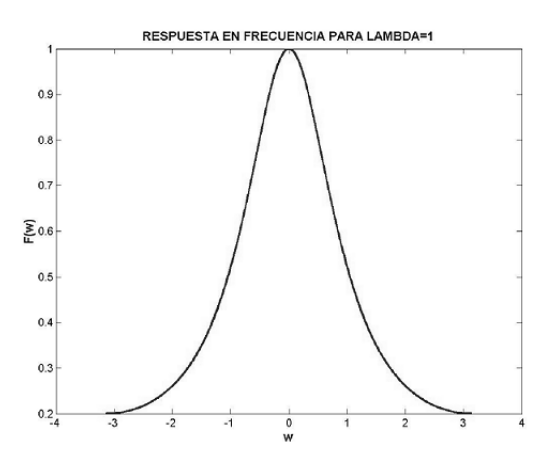

Figura 5.7: Respuesta a la frecuencia para el filtro de membrana con  $\lambda = 1$ 

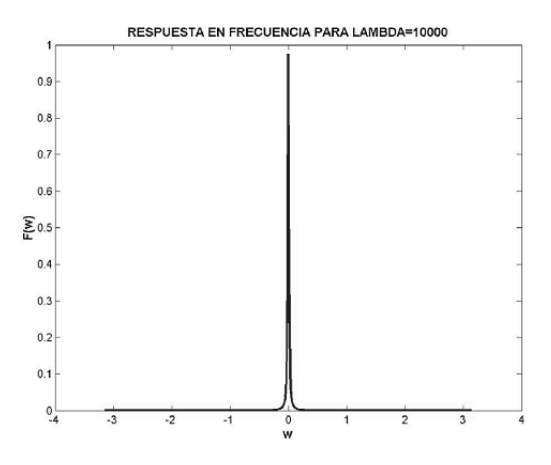

Figura 5.8: Respuesta a la frecuencia para el filtro de membrana con $\lambda=1000$ 

## Capítulo 6

# Aplicaciones

## 6.1. Detección de corrimientos utilizando técnicas de restauración

Dadas dos imágenes  $f' y f$ , la delta de dirac  $\delta y$  el operador de corrimiento  $S_d$  podemos decir:

$$
f' = S_d f = S_d f * \delta = f * S_d \delta = f * \delta_d
$$

lo cual indica que si realizamos convolución con un impulso desplazado, tendremos una imagen desplazada a un nuevo punto de coordenadas dado por d. Aplicando transformada de Fourier podemos intentar calcular el valor de desplazamiento haciendo

$$
f'(n) = f * \delta_d(n)
$$
  

$$
F'(k) = F(k)e^{j(\frac{2\pi}{N})kd}
$$

de esta expresión podemos despejar el valor de d pero si un valor de  $F(k) = 0$ , no tenemos manera de estimar el valor del mismo.

En su lugar utilizaremos técnicas de Regularización, para ello, minimizamos la función

$$
\left|f'-f*g\right|^2
$$
sugeto a  $|l * g|^2$ 

donde  $f'(n)$  es la imagen desplazada,  $f(n)$  es la imagen origen,  $l(n)$  es un operador lineal que escogeremos de la mejor manera para facilitar la solución y  $g(n)$  es la función impulso que intentamos encontrar. Para nuestro calculo procedemos

$$
U(g) = \sum_{n=0}^{N-1} [f'(n) - f * g(n)]^2 + \beta \sum_{n=0}^{N-1} |l * g(n)|^2
$$
  
= 
$$
\sum_{n=0}^{N-1} \left[ f'(n) - \sum_{i=0}^{N-1} f(n-i)g(i) \right]^2 + \beta \sum_{n=0}^{N-1} \left[ \sum_{i=0}^{N-1} l(n-i)g(i) \right]^2
$$

Para encontrar el valor de g que minimiza esta espresión hacemos

$$
\frac{\partial U(g)}{\partial g(i)} = -2 \sum_{n=0}^{N-1} \left[ f'(n) - \sum_{i=0}^{N-1} f(n-i) * g(i) \right] f(n-i)
$$

$$
+2\beta \sum_{n=0}^{N-1} \left[ \sum_{i=0}^{N-1} l(n-i) * g(i) \right] l(n-i)
$$

$$
= 0
$$

reorganizado términos tenemos

$$
\sum_{n=0}^{N-1} \left[ \sum_{i=0}^{N-1} f(n-i) * g(i) \right] f(n-i) + \beta \sum_{n=0}^{N-1} \left[ \sum_{i=0}^{N-1} l(n-i) * g(i) \right] l(n-i) = \sum_{n=0}^{N-1} f'(n) f(n-i)
$$
  

$$
f * f^{T} + \beta l * l^{T} * g(n) + \beta l * f^{T}(n)
$$

Al aplicar transformada de Fourier tenemos:

$$
G(k) = \frac{[F'(k)]^* F(k)}{[F(k)]^* F(k) + \beta [L(k)]^* L(k)}
$$
  

$$
G(k) = \frac{[F'(k)]^* F(k)}{|F(k)|^2 + \beta |L(k)|^2}
$$

al sacar la antitrasformada de Fourier calculamos la función impulso  $q(n)$ .

### 6.1.1. Ejemplos

Se utilizaron como entrada la imagen  $f$  mostrada en  $6.1(a)$ , y la imagen  $f'$  de la figura 6.1(b). Al parámetro  $\beta$  se le dio un valor de 0.1.

Después de calcular  $q(n)$  al computar la TFD<sup>-1</sup> de  $G(k)$ , se localizó una magnitud máxima igual a 1926.3965, en las coordenadas  $(2,179)$ , lo que significa que el segmento de la imagen de  $f'$  las coordenadas cuya columna es

mayor que 179 no es visible desde  $f$ , y que los renglones de  $f'$  menores que  $2$  no son visibles desde  $f$ . Una vez ensamblada la imagen panorámica con la información anterior, el resultado se muestra en la Fig. 6.2.

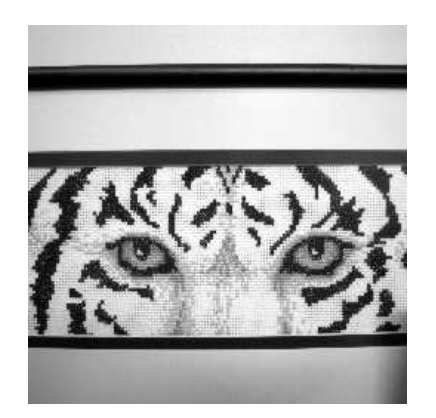

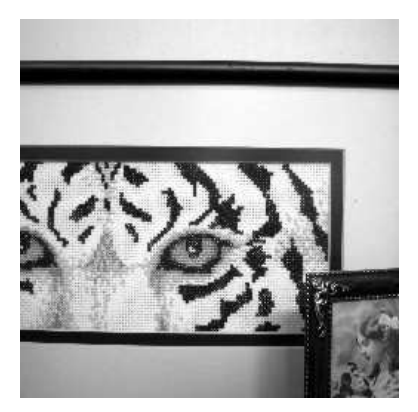

(a) Imagen  $f$  (b) Imagen  $f'$ 

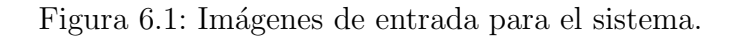

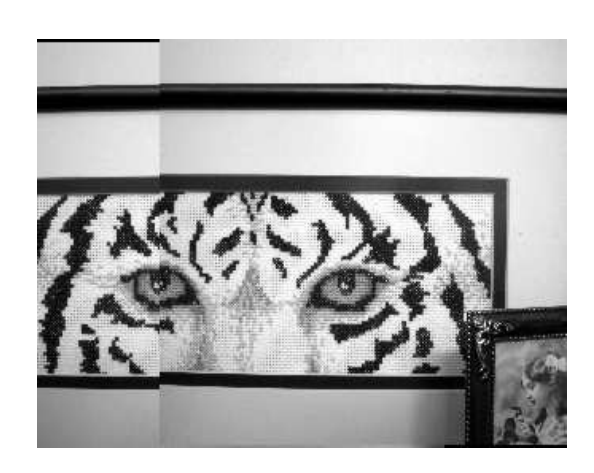

Figura 6.2: Imagen panorámica que se formó con la imagen  $f \, y \, f'$ .

Pudiera parecer que el ensamble no fue correcto, puesto que las líneas rectas no parecen ajustar perfectamente. Sin embargo, este problema se debe a tres factores principales. El primero, es que la cámara que se utilizó cuenta con una distorsión considerable, que se puede observar en la curvatura de las líneas que se suponen rectas. En segundo lugar, al tomar la fotografía pudo haber existido una transformación más allá de una traslación horizontal. Finalmente, la iluminación de la escena captada por la cámara puede ser diferente para cada fotografía lo cual perjudicaría el comportamiento del algoritmo A pesar de estos tres factores, se encuentra una aproximación bastante aceptable que puede servir incluso como proveedor de valores iniciales de corrección proyectiva. En el caso ideal, en donde de estos factores no se presentan, el resultado es también ideal. Para ejemplificar esta situación, podemos observar las im´agenes iniciales en la Fig. 6.1.1, y el resultado se observa en la Fig. 6.4. En este caso, el empalme es perfecto puesto que no existe otra variante más que traslación, ni cambio de iluminación entre las imágenes, ni distorsión de la cámara. De hecho, este ejemplo se realizó fragmentando una imagen en tres más pequeñas con diferente traslación.

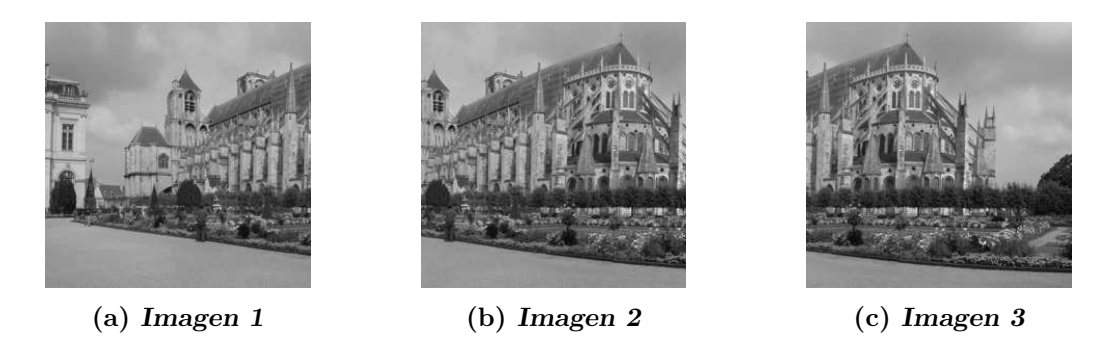

Figura 6.3: Imágenes de entrada para la creación de una panorámica final.

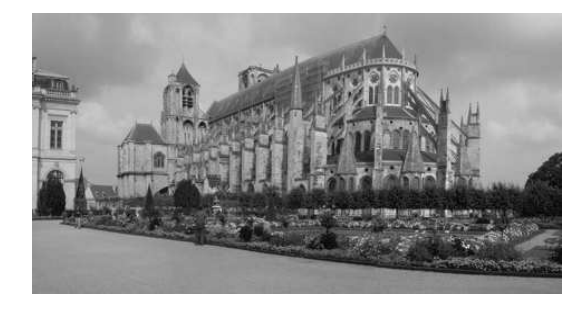

Figura 6.4: Imagen panorámica que se formó con la imagen 1, 2 y 3.

En la Fig. 6.8 se ilustran los resultados obtenidos al aplicar este método. En las figuras  $6.5 \text{ y } 6.6$  se muestran 2 fotografías de la misma escena con un desplazamiento horizontal y vertical. En 6.7 puede observarse un máximo cuyas coordenadas  $(x, y)$  representan el corrimiento horizontal y vertical respectivamente.

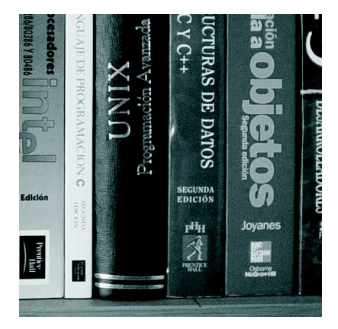

Figura 6.5: Imagen 1

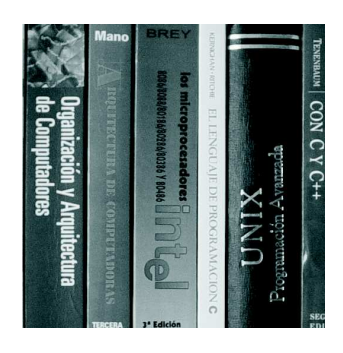

Figura 6.6: Imagen 2

## 6.2. Filtrado de una señal de audio

En este documento se presentan ejercicios para comprobar lo aprendido acerca de los filtros pasa banda utilizando un archivo de sonido en donde se ejecutan varios instrumentos simultáneamente. Se realizaron ejercicios que consistieron en separar los sonidos de instrumentos diferentes sintonizando el filtro en diferentes posiciones del espectro de frecuencias. Los resultados que se obtuvieron fueron satisfactorios.

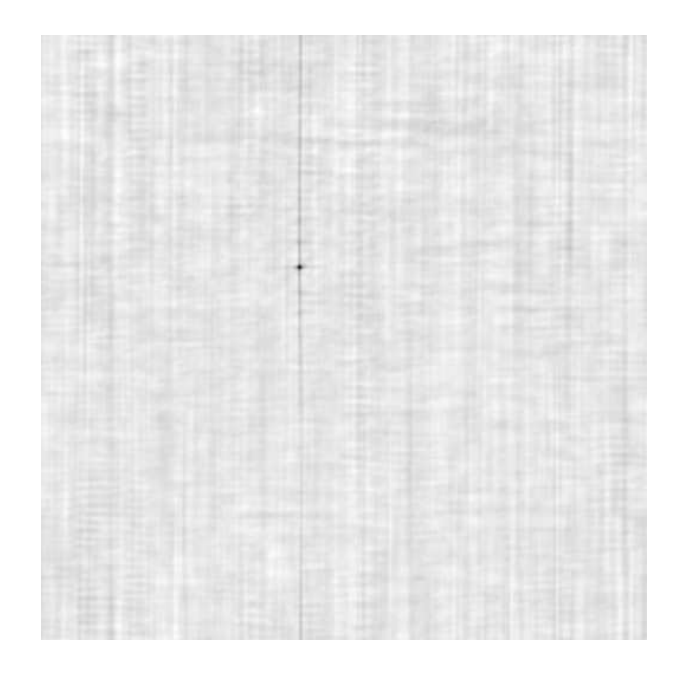

Figura 6.7: Corrimiento calculado

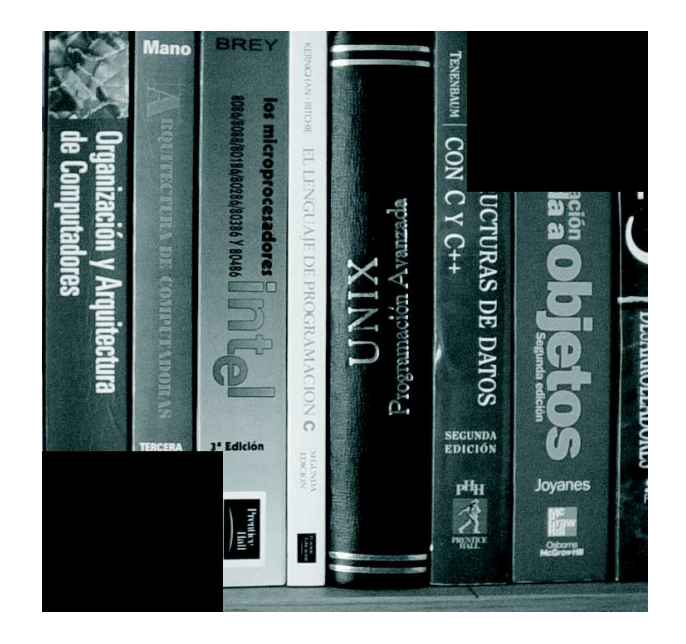

Figura 6.8: Empate de las imágenes 6.5 y 6.6

### 6.2.1. Filtro Pasa Banda

Suponga que se ha calculado la Transformada de Fourier Discreta (TFD) de una señal y se quiere filtrar para analizar lo que se tiene en un rango de frecuencias determinado. Como base, tomaremos el filtro gaussiano que se utiliz´o en el filtro pasa bajas, el cual se define como,

$$
g(x, \mu, \sigma) = \frac{1}{Z} \exp^{-\frac{(x-\mu)^2}{2\sigma^2}}
$$
(6.1)

donde definiremos  $Z = \sum_{i=1}^{N}$  $\sum_{i=1}^{N} \exp^{-\frac{(x-\mu)^2}{2\sigma^2}}$  $\frac{1}{2\sigma^2}$ , cuyo fin es el de normalizar el área de la señal a 1.

La TFD de una señal gaussiana es también una función gaussiana,

$$
g(\mu, \sigma_t) = G(\mu, \sigma_w) \tag{6.2}
$$

Si deseamos filtrar todas las frecuencias fuera de un rango determinado, basta con colocar dos señales gaussianas<sup>1</sup>  $G(\mu, \sigma_w)$  en  $k - \mu y k + \mu$ , donde k es la media de la banda de frecuencias que se desea preservar.

Por el teorema del desplazamiento tenemos que,

$$
\frac{1}{2}G(k-\mu) \stackrel{\mathcal{F}}{\leftrightarrow} \frac{1}{2}g(n)\exp^{j(\frac{2\pi}{N}\mu n)}\tag{6.3}
$$

$$
\frac{1}{2}G(k+\mu) \stackrel{\mathcal{F}}{\leftrightarrow} \frac{1}{2}g(n)\exp^{-j(\frac{2\pi}{N}\mu n)}\tag{6.4}
$$

Como se definió anteriormente, en la frecuencia, el filtro es la suma de  $G(k - \mu)$  y  $G(k + \mu)$  multiplicado por el espectro de frecuencia de la señal. Por lo tanto, el filtro pasa banda en el tiempo corresponde a la convolución de la señal con el filtro dado por,

$$
f_1(n) = \frac{1}{2}g(n)\cos(\frac{2\pi}{N}\mu n) + j\sin(\frac{2\pi}{N}\mu n)
$$
  
\n
$$
f_2(n) = \frac{1}{2}g(n)\cos(\frac{2\pi}{N}\mu n) - j\sin(\frac{2\pi}{N}\mu n)
$$
  
\n
$$
f_1(n) + f_2(n) = g(n)\cos(\frac{2\pi}{N}\mu n)
$$
\n(6.5)

 $1$ Ambas señales cuentan con la misma velocidad angular, y por lo tanto, con frecuencias iguales.

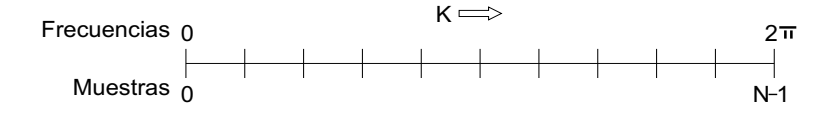

Figura 6.9: Frecuencia de una señal discreta.

## 6.2.2. Localización de Frecuencias Reales en el Dominio Discreto de Fourier

Si conociéramos la banda que se desea filtrar tenemos que encontrar en dónde se localiza esa banda en nuestra señal discreta. Las frecuencias en el continuo, que denotaremos como f, se miden en *ciclos/seg (Hertz)*, sin embargo, cuando una señal se discretiza, existen frecuencias en el rango de  $[0, 2\pi]$  en N muestras (ver Fig. 6.9). La velocidad angular de cualquier señal discreta es,

$$
w = \frac{2\pi}{N}k \ radiances/seg \tag{6.6}
$$

cuyo valor máximo se alcanza cuando  $k = N$ , donde w se hace igual a  $2\pi$ . Por esta razón, la frecuencia de cualquier señal discreta es $f_D = \frac{2\pi}{2\pi} = 1$ .

Si tenemos una frecuencia de muestreo,

$$
f_m = N_m \,muestras/seg \tag{6.7}
$$

por lo tanto tenemos un periodo  $T_m = \frac{1}{N_s}$  $\frac{1}{N_m}$ seg/muestras. Esto quiere decir que cada $\frac{1}{N_m}$ segundos obtenemos ua muestra de nuestra señal,

$$
muestra = \frac{1}{N_m} seg \tag{6.8}
$$

El problema de encontrar la k en donde se represente una frecuencia dada en Hertz, se resuelve sustituyendo la ec. (6.8) en (6.6), con lo cual tenemos que,

$$
w = \frac{2\pi}{N} k \ radiances / \left(\frac{1}{N_m} seg\right)
$$
  

$$
w = 2\pi \left(\frac{N_m}{N}\right) k \ radiances / seg
$$
 (6.9)

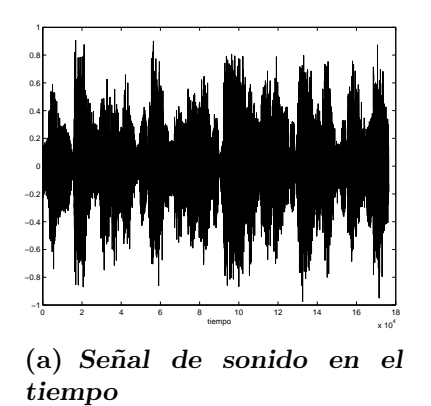

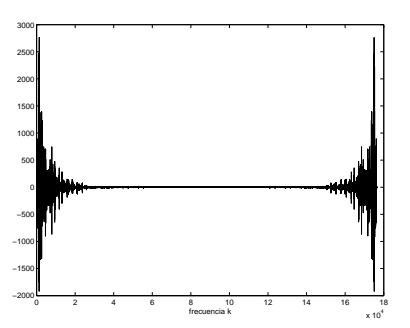

(b) Señal de sonido en la frecuencia

Figura 6.10: Señal de sonido de prueba utilizado.

Observando la ecuación anterior, se puede observa entonces que  $\frac{f}{f_m} = \frac{k}{N}$  $\frac{k}{N}$ , por lo tanto, podemos obtener el valor de k para cualquier frecuencia en el continuo dado en Hertz como,

$$
k = N \frac{f}{f_m} \tag{6.10}
$$

### 6.2.3. Ejercicios

Dado un archivo de sonido, vamos a tratar de filtrar un determinado rango de frecuencias. El archivo de sonido que se va a utilizar es una fragmento de  $2 \text{ seq.}$  que fue muestreado a 4100 KHz. Es un archivo de música que contiene diversos instrumentos tocando de manera simultanea, entre ellos un piano que ejecuta notas graves, un acordeón que ejecuta una melodía mucho más aguda, entre otros.

#### Filtrado del Sonido del Piano

Como primer ejercicio, se trató de sintonizar el filtro de manera que se pueda escuchar con mayor claridad la ejecución del piano. De forma experimental se observó que los sonidos del piano en el archivo de prueba se localizan al rededor de 350 Hz. Por lo tanto, aplicando la ec. (6.10), se obtuvo un valor de  $k = 1400$ , y se utilizó una señal gaussiana con  $\sigma = 60$ . La Figura 6.2.3 muestra el kernel en el tiempo (Fig. 6.11(a)) y en el dominio de la frecuencia  $(6.11(b))$ . En esta última figura, se puede observar claramente que el kernel en la frecuencia contiene dos gaussianas localizadas en k y −k.

Al multiplicar la TFD de la señal de sonido con la TFD del kernel, se obtiene la señal que se muestra en la Fig. 6.12. Los resultados fueron satisfactorios y se logró separar efectivamente el sonido del piano.

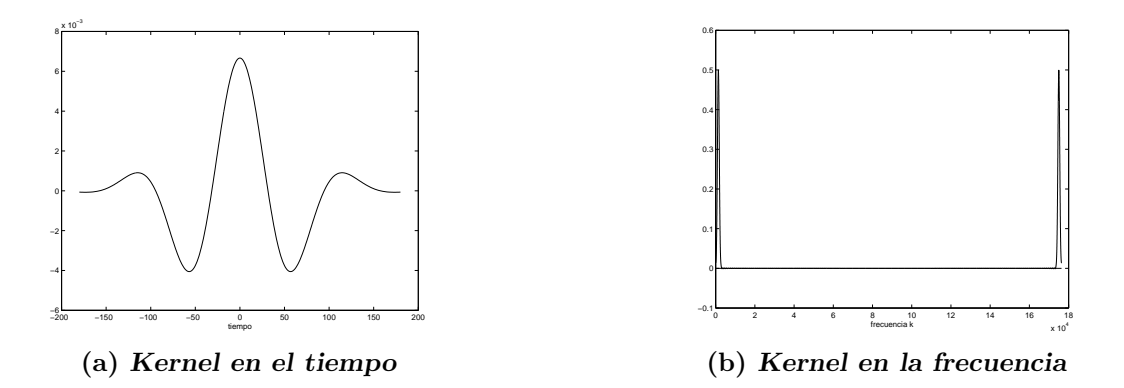

Figura 6.11: Kernel de convolución con  $\sigma = 60$  en el tiempo.

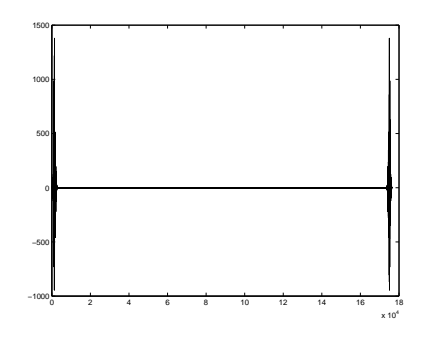

Figura 6.12: Señal de sonido filtrada.

#### Filtrado del Sonido del Acordeón

Como segundo ejercicio, se trató de separar el sonido del acordeón de nuestro sonido de prueba, cuyas frecuencias se encontraron de manera experimental al rededor de 600 Hz. Aplicando la ec. (6.10) se obtuvo un valor de  $k = 2400$ . Se utilizó un kernel con  $\sigma = 60$  que se puede observar en la Fig. 6.2.3, en el tiempo y en la frecuencia. Se puede observar que efectivamente, la TFD del kernel está formada por dos gaussianas localizadas en  $k$  y  $-k$ .

La señal filtrada se muestra en la Fig. 6.14, la cual logró separar satisfactoriamente el sonido del acordeón, aunque estuvo mayormente contaminada por otros sonidos como algunos violines que comparten parte del espectro con este instrumento.

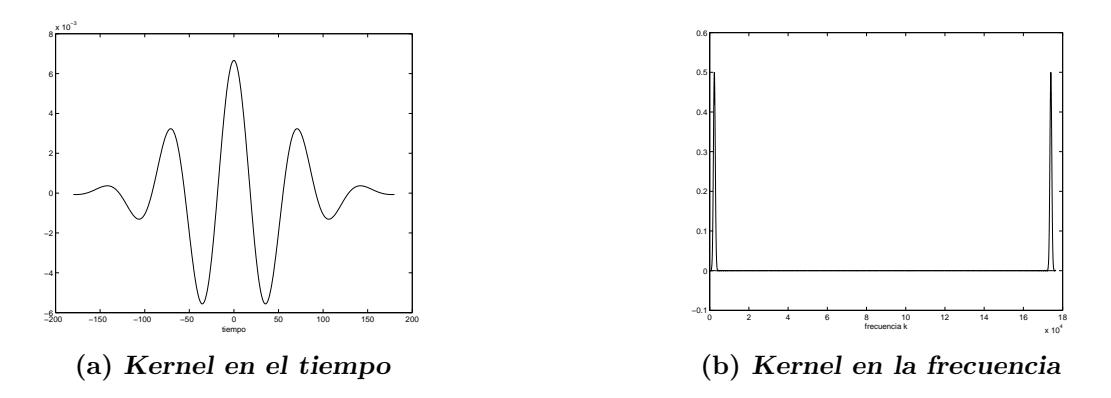

Figura 6.13: Kernel de convolución con  $\sigma = 60$  en el tiempo.

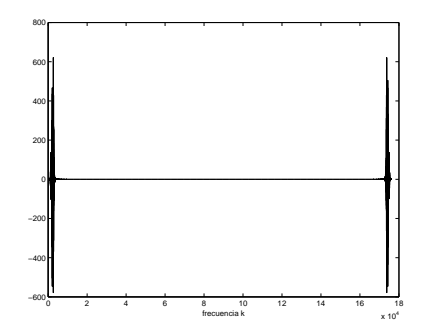

Figura 6.14: Señal de sonido filtrada.

## 6.2.4. Código Fuente de los ejercicios

Para los dos ejercicios se utilizó el mismo código, basta con modificar convenientemente el valor de ciertas variables, específicamente sigma y  $k0$ . El programa fue implementado en matlab 6.5 Rel. 13.

clear all;

%se abre el archivo de sonido<br>%en Y se almacena la señal<br>%en FS se almacena la frecuencia de muestreo<br>%en NBITS se almacena la cantidad de bits por segundo<br>[Y,FS,NBITS]=wavread('yannshort.wav'); N=length(Y); serie=[0:N-1]; %se imprime la señal de sonido en el tiempo<br>f=figure; set(f,'Name','Señal de sonido en el tiempo (original)')<br>plot(serie,Y);

%KERNEL GAUSSIANO %creamos el kernel gaussiano sigma=60; %tamkernel=41; %al menos sigma\*6+1 tamkernel=6\*sigma+1; kernel=zeros(1,tamkernel);

x=-(tamkernel-1)/2; for i=1:tamkernel,<br>kernel(i) = exp(-x^2 / (2\*sigma^2));<br>x=x+1;

%normalizamos el kernel kernel=kernel./sum(kernel);

%miltiplicamos por el coseno para el filtro pasa bandas %piano400<br>%acordeon 600<br>k0=N\*600/FS; sc=[-(tamkernel-1)/2:(tamkernel-1)/2];<br>c=cos(2\*pi/N\*sc\*k0); kernel=kernel.\*c;

%lo pasamos a un vector del tamaño N<br>%para hacer la convolucion en la frecuencia<br>kernelF = zeros(N,1); kernelF(1:(tamkernel+1)/2) =<br>kernel[(tamkernel+1)/2:tamkernel);<br>kernelF((N-(tamkernel-1)/2)+i:N)=kernel(1:(tamkernel-1)

%se imprime el kernel en el tiempo seriek = [-(tamkernel-1)/2:(tamkernel-1)/2]; f=figure; set(f,'Name','Kernel en el tiempo') plot(seriek,kernel,'b');

%se obtiene la TFD del sonido as=fft(Y); %se ontiene la TFD del kernel ak=fft(kernelF);

%se imprime el sonido en la frecuencia<br>f=figure; set(f,'Name','Señal de sonido en la frecuencia')<br>plot(serie,real(as),'b', serie, imag(as),'r');<br>fse imprime el kernel en la frecuencia<br>f=figure; set(f,'Name','Kernel en la f

%se hace el filtrado con la multiplicacion %de la TFD del sonido con la TFD del kernel filtrada = as.\*ak;

%se imprime la señal filtrada<br>f=figure; set(f,'Name','Señal de sonido en la frecuencia<br>(filtrada)') plot(serie,real(filtrada),'b', serie,<br>imag(filtrada),'r');

%se obtiene la TFD inversa del sonido final = ifft(filtrada); %se graba en un archivo de salida wavwrite(final,FS,NBITS,'salida\_gauss.wav');

## Capítulo 7

## Filtro de Kalman

## 7.1. Introducción

El filtro de Kalman (KF) es un procedimiento óptimo cuando se trata de predecir eventos futuros en sistemas que continuamente están cambiando. El KF da un estado aproximado producido por definiciones recursivas, las cuales describen la estimación del estado actual como una función solo del estado anterior y de la nueva observación.

Supongamos que tenemos una variable  $X(t_k)$  cuyo valor deseamos estimar en cierto tiempo  $t_0$ ,  $t_1$ ,  $t_2$ , etc. También, supongamos que  $X(t_k)$  satisface una ecuación dinámica lineal

$$
X(t_k) = AX(t_{k-1}) + Bw_k
$$

esta ecuación dinámica representa el conocimiento a priori que necesitamos acerca de la variable, por lo que  $A$  es la información a priori para predecir un nuevo estado y  $w_k$  es ruido blanco con media cero y varianza 1. Esto es  $E[Bw_k] = 0$  y  $E[(Bw_k)^2] = BB^T$ .

El valor de  $w_k$  es independiente de la variable  $X(t_k)$  y de su antecesor  $w_{k-1}$ , lo cual indica que las variable no están correlacionadas, características principal, del ruido blanco  $E[X(t_k)w_k] = 0$ .

Un filtro de Kalman necesita de una estimación inicial para arrancar. Es como el motor de un autom´ovil que necesita de un motor de marcha y una vez que arranco no lo necesita más.

Tendremos una estimación inicial para  $X\left(t_k\right)$  dada por  $\widehat{X}\left(t_0\right)$  y para

cualquier instante de tiempo  $t_k$  la predeciremos como

$$
\widehat{X}(t_k) = E[X(t_k)] = A\widehat{X}(t_{k-1})
$$

De manera similar, para la varianza P tendremos un valor inicial dado  $P(t_0)$  y en cualquier tiempo la predeciremos utilizando la ecuación de Riccati

$$
P(t_k) = AP(t_{k-1})A^T + BB^T
$$
\n(7.1)

Asumamos que hacemos una observación a la que llamaremos  $Y$  y consideraremos que esta esta relacionada linealmente con la variable X

$$
Y(t_k) = MX(t_k) + Rw_k
$$

el valor esperado de  $Y(t_k)$  es

$$
\widehat{Y}(t_k) = M\widehat{X}(t_k)
$$

Nuestra mejor estimación no será  $\widehat{X}(t_k)$  ya que esta estimación esta calculada a partir de modelo a priori y no tiene información alguna de la observación. Así que  $\hat{X}^+(t_k)$  será una mejor estimación y esta dada por la ecuación

$$
\widehat{X}^{+}(t_{k}) = \widehat{X}(t_{k}) + K_{k}\left(Y(t_{k}) - \widehat{Y}(t_{k})\right)
$$
\n
$$
\widehat{X}^{+}(t_{k}) = \widehat{X}(t_{k}) + K_{k}\left(Y(t_{k}) - M\widehat{X}(t_{k})\right)
$$
\n(7.2)

donde  $K_k$  es un número que llamaremos ganancia de Kalman.

Note que  $Y(t_k) - \widehat{Y}(t_k)$ , en la ecuación 7.2 es exactamente el error al estimar  $Y(t_k)$ , el cual en parte se debe al ruido  $w_k$  y en parte a la predicción o estimación de la señal (modelo a priori), por lo que poner un valor unitario de  $K_k$  sería un error. Entonces ¿Que valor debemos usar?. Antes de decidir calculemos la varianza de $X\left(t_k\right)$  respecto a nuestra nueva estimación  $\widehat{X}^{+}\left(t_k\right)$ 

$$
P^{+}(t_{k}) = E\left[\left(X(t_{k}) - \hat{X}^{+}(t_{k})\right)^{2}\right]
$$
  
\n
$$
= E\left[\left(X(t_{k}) - \hat{X}(t_{k}) - K_{k}\left(Y(t_{k}) - M\hat{X}(t_{k})\right)\right)^{2}\right]
$$
  
\n
$$
= E\left[\left(X(t_{k}) - \hat{X}(t_{k}) - K_{k}\left(MX(t_{k}) + Rw_{k} - M\hat{X}(t_{k})\right)\right)^{2}\right]
$$
  
\n
$$
= E\left[\left(X(t_{k}) - \hat{X}(t_{k}) - K_{k}\left(MX(t_{k}) + Rw_{k} - M\hat{X}(t_{k})\right)\right)^{2}\right]
$$
  
\n
$$
= E\left[\left((1 - MK_{k})\left(X(t_{k}) - \hat{X}(t_{k})\right) + K_{k}Rw_{k}\right)^{2}\right]
$$

los productos cruzados son cero ya que el ruido no esta correlacionada con la señal. Tenemos la formula final para la varianza dada por

$$
P^{+}(t_{k}) = (1 - MK_{k}) E\left[\left(X(t_{k}) - \hat{X}(t_{k})\right)^{2}\right] (1 - MK_{k})^{T} + (K_{k}R) E\left[w_{k}^{2}\right] (K_{k}R)^{T}
$$
  

$$
P^{+}(t_{k}) = (1 - MK_{k}) P(t_{k}) (1 - MK_{k})^{T} + (K_{k}R) (K_{k}R)^{T}
$$

En la formula anterior podemos ver que la varianza del error  $P^+(t_k)$ , la cual queremos minimizar, es función de la ganancia de Kalman. Así que calculemos una nueva ganancia $K_k^*$ que minimice $P^+\left(t_k\right)$ 

$$
\frac{\partial P^{+}\left(t_{k}\right)}{\partial K_{k}}=2\left(1-MK_{k}\right)P\left(t_{k}\right)\left(-M\right)+2RR^{T}K_{k}=0
$$

despejando tenemos

$$
K_k^* = \left[ MP\left( t_k \right) M^T + RR^T \right]^{-1} MP\left( t_k \right)
$$

Los pasos que seguiremos para implementar el filtro de Kalman son

#### Paso 1.

Daremos un modelo a priori de acuerdo con las características de la señal. Este modelo puede ser un proceso auto regresivo de primer orden dado por

$$
\widehat{X}(t_k) = A\widehat{X}(t_{k-1})
$$

Paso 2.

Utilizamos la ecuación recursiva de Riccati para hacer una estimación de la varianza del error en términos de la varianza anterior

$$
P(t_k) = AP(t_{k-1})A^T + BB^T
$$

#### Paso 3.

Calculamos el valor de la ganancia de Kalman para minimizar la varianza en la estimación.

$$
K_k^* = \left[ MP\left( t_k \right) M^T + RR^T \right]^{-1} MP\left( t_k \right)
$$

Paso 4.

Haremos una corrección en la estimación con el valor  $K_k^\ast$ 

$$
X^*(t_k) = \widehat{X}(t_k) + K_k^*\left(Y(t_k) - M\widehat{X}(t_k)\right)
$$

#### Paso 5.

Hacemos la estimación final de la varianza

$$
P^*(t_k) = (1 - MK_k^*) P(t_k) (1 - MK_k^*)^T + (K_k^* R) (K_k^* R)^T
$$

Estos cinco pasos se repetirán mientras exista una señal de entrada, considerando únicamente que nuestra nueva estimación de la varianza es  $P(t_k) = P^*(t_k)$ . Los dos primeros pasos corresponderán a la predicción de la señal y los siguientes a realizar la asimilación de la información, pesada con la ganancia de Kalman.

En la figura 7.1 podemos observar un diagrama de bloque que describe el funcionamiento del filtro de Kalman.

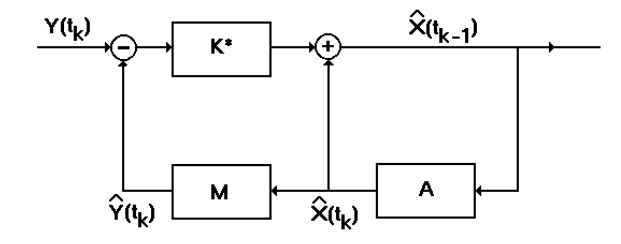

Figura 7.1: Diagrama de aplicación del Filtro de Kalman

#### 7.1.1. Ejemplo 1. Filtrado de una señal uni-dimensional

Consideremos que deseamos filtrar una señal unidimensional dada como  $Y(t_k) = 20 + 0.1 \times t_k$  y ruido aditivo de observación el cual esta dado como  $N(0, 7)$ .

Deseamos diseñar un filtro de Kalman que nos permita filtrar la señal. Necesitamos de un modelo a priori, es evidente que desconozco la formula para  $Y(k)$  pero se que se trata de una señal sin variaciones bruscas, así que el modelo que propondré será

$$
X(t_k) = AX(t_{k-1}) + Bw_k
$$
  

$$
Y(t_k) = MX(t_k) + Rw_k
$$

el valor esperado para esta es

$$
\widehat{X}(t_k) = A\widehat{X}(t_{k-1})
$$
  

$$
\widehat{Y}(t_k) = M\widehat{X}(t_k)
$$

con  $A = 1, M = 1, B^2 = 100$  y  $R^2 = 1000$  y condiciones iniciales  $\hat{X}(t_0) = 30$ y  $P(t_0) = 500$ .

Para ver la aplicación de los pasos del filtro de Kalman, calcularé la primer iteración

Paso I.

$$
\widehat{X}(t_1) = A\widehat{X}(t_0) = 1 * 30 = 30
$$

Paso II.

$$
P(t_1) = A^2 P(t_0) + B^2 = 1 * 500 + 100 = 600
$$

Paso III.

$$
K_1^* = \frac{MP(t_1)}{M^2P(t_1) + R^2} = \frac{1 * 600}{1 * 600 + 1000} = 0,375
$$

Paso IV.

$$
X^*(t_1) = \hat{X}(t_1) + K_1^* \left( Y(t_1) - M\hat{X}(t_1) \right)
$$
  
= 30 + 0375(20,931141 - 1 \* 30)  
= 26,599177875

Paso V

$$
P^*(t_1) = (1 - MK_1^*)^2 P(t_1) + (K_1^* R)^2
$$
  
= (1 - 1 \* 0,375)<sup>2</sup>600 + (0,375)<sup>2</sup> \* 1000  
= 375

En la figura 7.2 podemos ver el resultado del filtrado de la señal  $Y(k)$ . En esta gráfica se muestra la señal  $Y(k)$  con ruido, la señal sin el ruido y la señal  $X(k)$  filtrada. Es importante hacer notar que si consideramos un valor de varianza  $B^2$  pequeño, en el modelo a priori tendríamos una señal plana dado que el modelo dinámico es  $\ddot{X}(t_k) = \ddot{X}(t_{k-1}).$ 

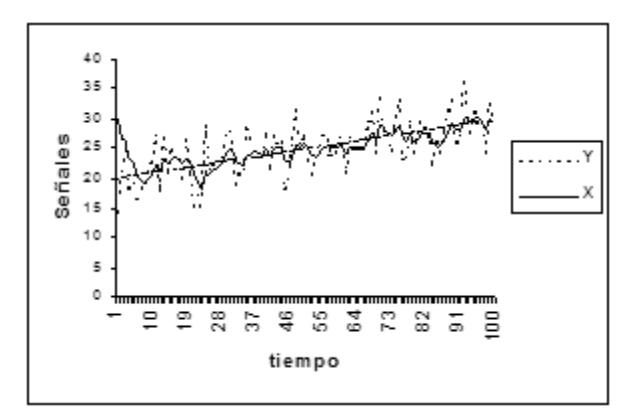

Figura 7.2: Ejemplo de filtrado utilizando KF

Finalmente es importante ver el comportamiento de la varianza de la señal que estamos prediciendo, la cual converge a un valor estable. En la figura 7.3 podemos ver su evolución, para los datos de este ejemplo en particular.

## 7.1.2. Ejemplo 2. Seguimiento de un objeto con aceleración constante

Trataré de explicar la aplicación del filtro de Kalman para realizar el Tracking en tiempo real de un objeto en movimiento. El objeto puede ser, por ejemplo, un avión en pleno vuelo el cual se mueve con aceleración constante.

Definamos un vector

$$
\zeta(n) = [\zeta_1(n), \zeta_2(n), \zeta_3(n)]^T
$$
\n(7.3)

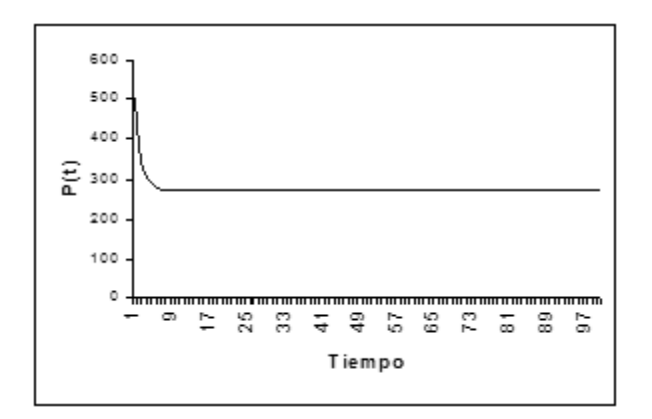

Figura 7.3: Comportamiento de la varianza

que representa la posición del objeto en un espacio Cartesiano tridimensional, en el tiempo  $nT$ , donde T es el periodo de muestreo. Consideremos que  $\zeta(n)$ es el vector de velocidad y  $\zeta(n)$  es el vector de aceleración. Por definición, el vector de velocidad y el vector de aceleración son la primera y segunda derivada respectivamente de la trayectoria de un objeto. Asumimos que la frecuencia de muestreo es lo suficientemente grande para justificar la expresión para el vector de posición del objeto a tiempo  $(n + 1)T$  como

$$
\zeta(n+1) = \zeta(n) + T\dot{\zeta}(n) + \frac{1}{2}T^2\ddot{\zeta}(n) + \eta_p(n)
$$

donde  $\eta_p(n)$  es un vector de error de truncamiento. Similarmente podemos expresar el vector de velocidad como

$$
\dot{\zeta}(n+1) = \dot{\zeta}(n) + T\ddot{\zeta}(n) + \eta_s(n)
$$

donde  $\eta_s(n)$  es un vector de error de truncamiento. Similarmente podemos expresar el vector de aceleración como

$$
\ddot{\zeta}(n+1) = \ddot{\zeta}(n) + \eta_a(n)
$$

donde  $\eta_a(n)$  es un vector de error de truncamiento

El vector de estado para el objeto lo definimos como

$$
X(n) = [\zeta_1(n), \dot{\zeta}_1(n), \ddot{\zeta}_1(n), \zeta_2(n), \dot{\zeta}_2(n), \ddot{\zeta}_2(n), \zeta_3(n), \dot{\zeta}_3(n), \ddot{\zeta}_3(n)]^T
$$

el cual podemos escribir de manera simplificada como

$$
X(n) = \begin{bmatrix} x_1(n) \\ x_2(n) \\ x_3(n) \end{bmatrix}
$$
 (7.4)

donde

$$
x_i(n) = [\zeta_i(n), \dot{\zeta}_i(n), \ddot{\zeta}_i(n)]^T
$$

De igual forma el vector de error de truncamiento lo definimos como

$$
v(n) = [\eta_{p1}(n), \eta_{s1}(n), \eta_{a1}(n), \eta_{p2}(n), \eta_{s2}(n), \eta_{a2}(n), \eta_{p3}(n), \eta_{s3}(n), \eta_{a3}(n)]^T
$$

o de manera simple como

$$
v_i(n) = [\eta_{pi}(n), \eta_{si}(n), \eta_{ai}(n)]^T
$$
\n(7.5)

Podemos usar las ecuaciones 7.3, 7.4, y 7.5 para expresar la ecuación de estado que modela el tracking del objeto

$$
\begin{bmatrix} x_1(n+1) \\ x_2(n+1) \\ x_3(n+1) \end{bmatrix} = \begin{bmatrix} A & 0 & 0 \\ 0 & A & 0 \\ 0 & 0 & A \end{bmatrix} \begin{bmatrix} x_1(n) \\ x_2(n) \\ x_3(n) \end{bmatrix} + \begin{bmatrix} v_1(n) \\ v_2(n) \\ v_3(n) \end{bmatrix}
$$

donde

$$
A = \left[ \begin{array}{ccc} 1 & T & \frac{1}{2}T^2 \\ 0 & 1 & T \\ 0 & 0 & 1 \end{array} \right]
$$

La matriz de transición de estado, es una matriz diagonal en bloque, así que podemos simplificarla como

$$
x_i(n+1) = Ax_i(n) + v_i(n)
$$

El vector de observación  $y(n)$  es un vector tridimensional que podemos representar como  $\overline{a}$  $\overline{a}$ 

$$
Y(n) = \begin{bmatrix} \zeta_1(n) \\ \zeta_2(n) \\ \zeta_3(n) \end{bmatrix} + w(n)
$$

donde  $w(n)$  es el vector de error de medida. Podemos deducir que la matriz de medidas del modelo de tracking es una matriz dispersa de orden 3 × 9  $\overline{a}$ 

$$
\left[ \begin{array}{ccccccc} 1 & 0 & 0 & 0 & 0 & 0 & 0 & 0 & 0 \\ 0 & 0 & 0 & 1 & 0 & 0 & 0 & 0 & 0 \\ 0 & 0 & 0 & 0 & 0 & 0 & 1 & 0 & 0 \end{array} \right]
$$

Podemos simplificar la expresión escribiendo

$$
Y(n) = \begin{bmatrix} M & 0 & 0 \\ 0 & M & 0 \\ 0 & 0 & M \end{bmatrix} \begin{bmatrix} x_1(n) \\ x_2(n) \\ x_3(n) \end{bmatrix} + w(n)
$$

donde  $M = [1, 0, 0]$ . Note que la matriz de medida es una matriz diagonal en bloque, la cual podemos simplificar y escribir

$$
y_i(n) = Mx_i(n) + w_i(n)
$$

Finalmente nuestro modelo para hacer el tracking esta dado por:

$$
x_i(n+1) = Ax_i(n) + v_i(n)
$$
  

$$
y_i(n) = Mx_i(n) + w_i(n)
$$

adicionalmente asumimos que

$$
E[v_i(n)v_i^T(k)] = Q(n)\delta(n-k)
$$
  

$$
E[w_i(n)w_i^T(k)] = R(n)\delta(n-k)
$$

### 7.1.3. Ejemplo 3. Determinación de parámetros.

Consideremos un objeto en movimiento el cual queremos rastrear. Lo ´unico que sabemos de el es que se mueve en un espacio bidimensional en línea recta.

Comenzaremos por definir el vector de estados, con los parámetros que describen a una línea recta  $X(k) = [x_1(k), x_2(k)]^T$  y representaremos las coordenadas de un punto con un vector  $[d_x, d_y]$ .

Nuestro modelo dinámico será

$$
X(k) = AX(k-1) + Bw_k \quad \text{con} \quad A = \begin{bmatrix} 1 & 0 \\ 0 & 1 \end{bmatrix}
$$

El vector de observaciones lo determinamos como

$$
d_y(k) = x_1(k)d_x(k) + x_2(k)
$$

en forma matricial

$$
d_y(k) = M(k)X(k) + Rw_k \quad \text{con} \quad M = [d_x(k), 1]
$$

Nuestra predicción estará dada por

$$
\widehat{X}(k) = \widehat{X}(k-1)
$$
  
\n
$$
\widehat{d}_y(k) = M(k)\widehat{X}(k)
$$
  
\n
$$
P(k) = AP(k-1)A^T + BB^T
$$

Con el propósito de probar estas ecuaciones, realice una simulación donde

$$
d_y(k) = 1, 1d_x(k) + 2, 0
$$

los parámetros utilizados son

$$
\widehat{X}(0) = [0, 0]^T
$$
,  $B = \begin{bmatrix} 0.0001 & 0 \\ 0 & 0.0001 \end{bmatrix}$ ,  $P(0) = \begin{bmatrix} 0.1 & 0 \\ 0 & 0.1 \end{bmatrix}$  y  $R = 16$ 

En las figura 7.4 vemos la línea recta que deseamos modelar así como la línea que estamos prediciendo. En la figura 7.5 podemos ver la convergencia de los parámetros a medida que tenemos más muestras.

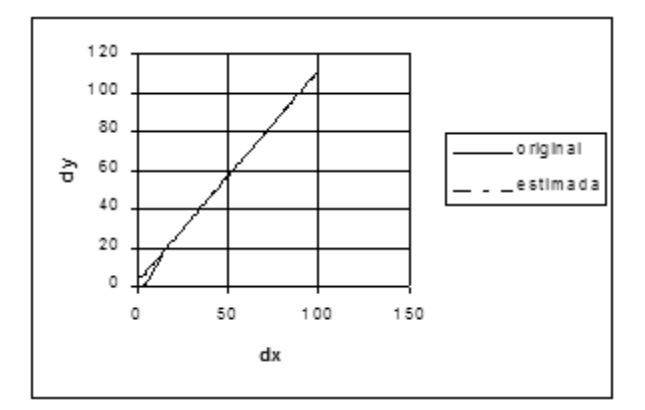

Figura 7.4: Solución del cálculo de parámetros

En este ejemplo, se tiene una relación lineal entre los parámetros y la observación. De no existir esta linealidad tendremos que hacer uso de la serie de Taylor para encontrar una expresión lineal, lo que da lugar, al filtro de Kalman extendido.

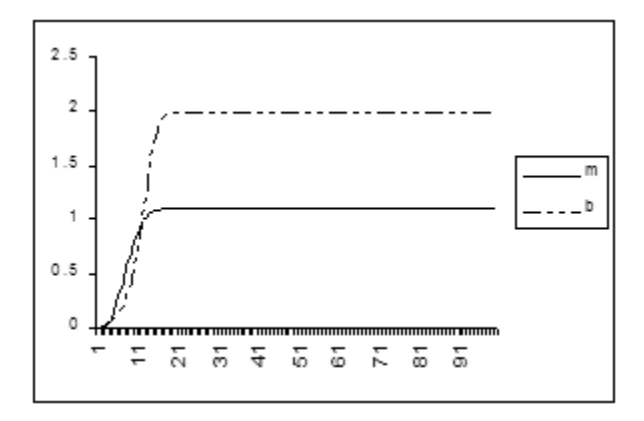

Figura 7.5: Parámetros calculados

# Bibliografía

- [Oppenheim, 1997] Oppenheim, A. V. (1997). Señales y Sistemas. Pearson Education, México.
- [Walpole and Myers, 1987] Walpole, R. E. and Myers, R. H. (1987). Probabilidad y Estadistica para Ingenieros. Interamericana, México D.F.